### **МИНИСТЕРСТВО ОБРАЗОВАНИЯ И НАУКИ КЫРГЫЗСКОЙ РЕСПУБЛИКИ**

### **ОШСКИЙ ГОСУДАРСТВЕННЫЙ УНИВЕРСИТЕТ**

#### **ФАКУЛЬТЕТ МАТЕМАТИКИ И ИНФОРМАЦИОННЫХ ТЕХНОЛОГИЙ**

#### **КАФЕДРА АСЦТ**

«Согласована» Председатель Методического совета факультета МИТ Доцент, канд. п.и.к.: Д. Зулпукарова

«Утверждена» на заседании кафедры Программирования от 27 августа 2020 года, протокол №1 Зав. каф. АСЦТ, доцент

 $\frac{1}{2}$  2020 г.

Молдояров У.Д.

# **УЧЕБНО-МЕТОДИЧЕСКИЙ КОМПЛЕКС**

# **по дисциплине «Программирование Webориентированных приложений»**

для магистрантов очного отделения, обучающихся по специальности: 710100 «Информатика и вычислительная техника»

**Составитель: доцент Молдояров У.Д.**

2020-2021 – учебный год

# **Данные о преподавателе:**

Молдояров Уларбек Дуйшобекович – доцент кафедры АСЦТ факультета Математика и

информационных технологий ОшГУ

Стаж работы – 15 лет.

Образование:

- Высшее, ОшГУ, физико-математический факультет, 2005 г.;
- Магистр, ОшГУ, факультет математики и информационных технологий, 2016 г.

Рабочее место: 723500. главный корпус ОшГУ, ул. Ленина 331, кабинет – 205.

#### Контактная информация:

Моб. телефон: 0772843108, 0554490100

Е[-mail: ular\\_osh@l](mailto:nazik.abdiraimova@gmail.com)ist.ru

Дежурство преподавателя проводится в кабинете 205 по пятницам с 14.00 до 16.00

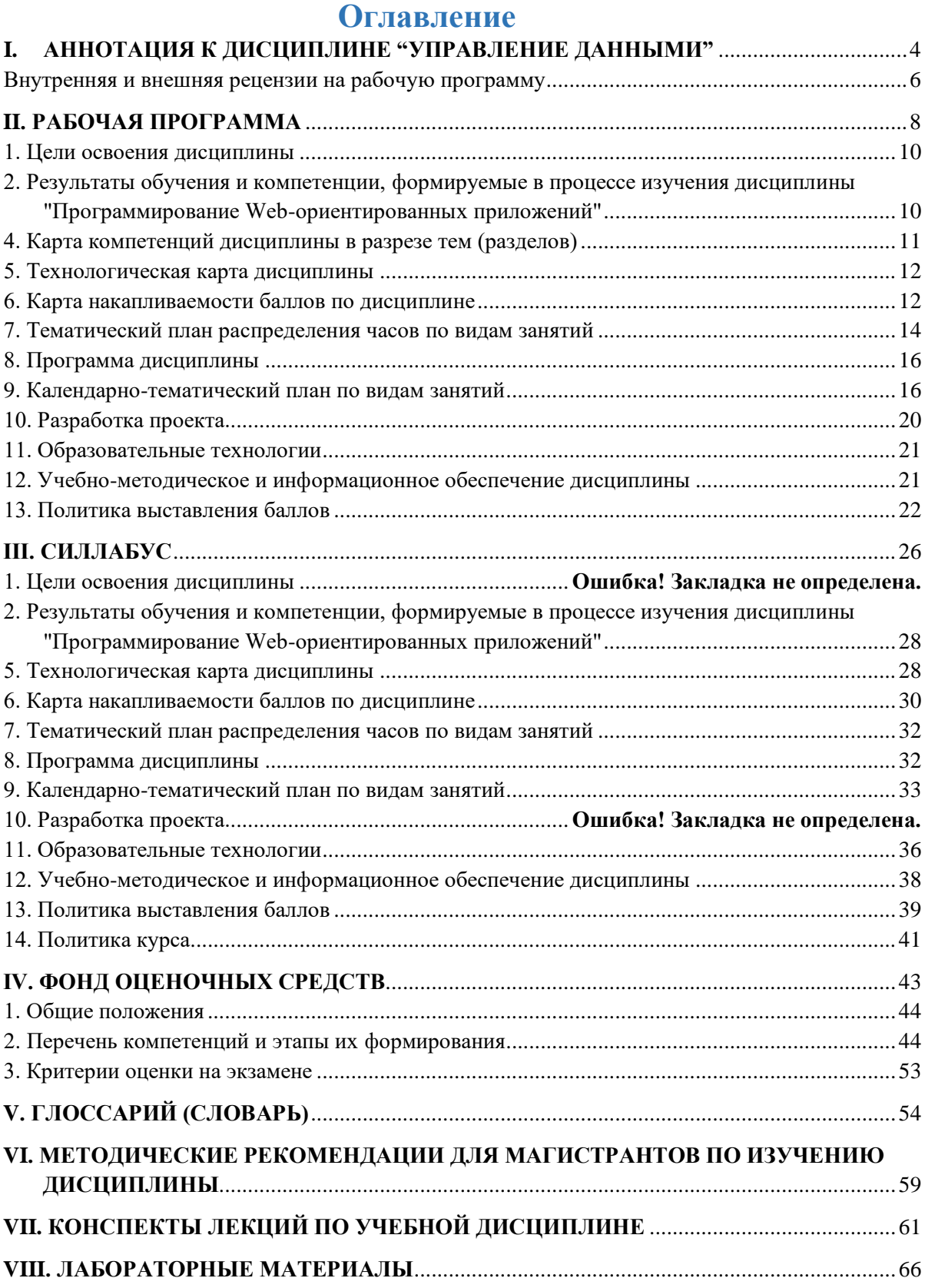

#### <span id="page-3-0"></span>L АННОТАЦИЯ К ДИСЦИПЛИНЕ "УПРАВЛЕНИЕ ДАННЫМИ"

Дисциплина «Программирование Web-ориентированных приложений» призвана содействовать знакомству магистрантов с компьютерными телекоммуникациями и возможными подходами к разработке гипертекстовых документов, предназначенных для публикации в глобальной компьютерной сети Internet. Она важна с той точки зрения, что позволяет развивать способности магистрантов, связанные с общей культурой работы в глобальной сети. Курс закрепляет навыки работы с текстом и графикой, а также навыков программирования и проектирования и разработки информационных систем, являясь, таким образом, прямым продолжением курсов «Web программирование», «Разработка клиентсерверных прилож», «Проектирование АСОИ», «Базы данных», «Программирование» и многих других.

Целью освоения дисциплины является изучение современных направлений в вебпрограммировании: фреймворков (frameworks) для создания приложений, новейших технологий и инструментальных средств разработки веб-сайтов, а также современных СУБД для работы с данными сайтов.

Основные задачи курса:

- методы решения научно-технических и информационных задач;
- современные информационные технологи;
- изучение возможностей фреймворков (frameworks) для создания веб-приложений;
- изучение современных инструментальных средств и языков разработки вебприложений;
- изучение современных СУБД для работы с данными сайтов.

В лекционной части курса рассматриваются общие принципы Web-конструирования. Изучение всех тем сопровождается иллюстрирующими примерами.

Лабораторные работы в компьютерных классах служат для индивидуальной работы магистрантов над учебными задачами и итоговым проектом с целью выработки и закрепления практических навыков Web-конструирования и Web-программирования.

#### Результаты обучения дисциплины основывается на РО-8 в ООП:

При работе в сфере интернет магистрант использовать современные информационные технологии, предусматривающие организацию баз и банков данных, построение схем документооборота и т.д.

#### Формирующие компетенции:

- способен самостоятельно приобретать с помощью информационных технологий и использовать в практической деятельности новые знания и умения, в том числе в новых областях знаний, непосредственно не связанных со сферой деятельности;  $(OK-2)$
- способен к дальнейшему самостоятельному обучению; (ИК-4)
- способен к постановке и модернизации отдельных лабораторных работ и практикумов по дисциплинам направления; (ПК-6)
- способен разрабатывать проекты автоматизированных систем различного  $\equiv$  . назначения, обосновывать выбор аппаратно-программных средств автоматизации и информатизации предприятий и организаций; (ПК-9)
- способен проектировать и применять инструментальные средства реализации  $\frac{1}{2}$ программно-аппаратных проектов; (ПК-13)

Планируемые результаты обучения по дисциплине, характеризующие этапы формирования компетенций

#### **Знать:**

 современные инструментальные средства разработки компонентов распределенной информационной системы для работы в сети Интернет;

#### **Уметь:**

 проектировать компоненты РИС с использованием современных технологий вебпрограммирования;

#### **Владеть:**

 навыками разработки веб-приложений с использованием баз данных в рамках заданной предметной области.

# <span id="page-5-0"></span>**Внутренняя и внешняя рецензии на рабочую программу**

# **РЕЦЕНЗИЯ**

на рабочую программу по дисциплине "Программирование Webориентированных приложений" для магистрантов очного отделения, обучающихся

по направлению 710100 «Информатика и вычислительная техника»

Рабочая программа дисциплины "Программирование Webориентированных приложений" разработана в соответствии с требованиями ГОС ВПО КР, на основе бюллетеня №19 ОшГУ и ООП специальности по направлению 710100 «Информатика и вычислительная техника».

Рецензируемая программа предназначена для методического обеспечения учебной работы магистрантов очной формы обучения. Содержание представленной на рецензию рабочей учебной программы включает в себя следующие разделы: цели и задачи освоения дисциплины; место дисциплины в структуре ООП; требования к результатам освоения дисциплины; объем дисциплины и виды учебной работы; содержание дисциплины; библиотечноинформационные ресурсы; оценочные средства; материально-техническое обеспечение.

Содержание курса представлено шести разделами, которые в полной мере отражают необходимый объем изучаемого материала. По каждому разделу составлен перечень вопросов, рассмотрение которых позволит сформировать знания, умения и навыки, отвечающие требованиям ВПО КР.

Информация о видах и объеме учебной работы содержит перечень лабораторных работ и тематику лекционных занятий, призванных помочь магистранту получить теоретические знания и практические навыки создания, внедрения, функционирования, применения системы управления базами данных и информационных систем управления, обеспечивающих поддержку работы специалиста.

Программа соответствует всем требованиям бюллетеня №19 ОшГУ и ООП специальности по направлению 710100 «Информатика и вычислительная техника».

Рецензент, старший специалист отдела сетевого и технического сопровождения ОАО Коммерческий банк Кыргызстан Министер Асранов Б.Б.

#### **РЕЦЕНЗИЯ**

на рабочую программу по дисциплине "Программирование Webориентированных приложений" для магистрантов очного отделения, обучающихся по направлению 710100 «Информатика и вычислительная техника»

Рабочая программа дисциплины "Программирование Webориентированных приложений" разработана в соответствии с требованиями ВПО КР, на основе бюллетеня №19 ОшГУ и ООП специальности по направлению 710100 «Информатика и вычислительная техника».

Рабочая программа содержит: цели дисциплины, результаты обучения и компетенции, формируемые в процессе изучения дисциплины, место дисциплины в структуре ООП, карта компетенций дисциплины в разрезе тем, технологическая карта дисциплины, карта накопления баллов по дисциплине, тематический план распределения часов по видам занятий, программа дисциплины, цели и результаты обучения по темам (разделам) дисциплины, календарно-тематический план по видам занятий с указанием формируемых компетенций, часов, баллов, методов, оценочных средств, литературы, образовательные, технологии учебно-методическое обеспечение дисциплины и политика выставления баллов.

На основании вышеизложенного считаю, что рецензируемая программа полностью соответствует требованиям, предъявляемым к рабочей программе по дисциплине "Программирование Web-ориентированных приложений" и может быть рекомендована для обучения магистрантов по направлению 710100 «Информатика и вычислительная техника».

Рецензент, доцент кафедры ПИИБ факультета МИТ: Эркебаев У.

7

# <span id="page-7-0"></span>**II. РАБОЧАЯ ПРОГРАММА**

# **МИНИСТЕРСТВО ОБРАЗОВАНИЯ И НАУКИ КЫРГЫЗСКОЙ РЕСПУБЛИКИ**

# **ОШСКИЙ ГОСУДАРСТВЕННЫЙ УНИВЕРСИТЕТ**

# **ФАКУЛЬТЕТ МАТЕМАТИКИ И ИНФОРМАЦИОННЫХ ТЕХНОЛОГИЙ**

# **КАФЕДРА АСЦТ**

«Согласована» Председатель Методического совета факультета МИТ доцент, канд. п.и.к.:\_\_\_\_\_\_\_\_Д. Зулпукарова

«Утверждена» на заседании кафедры АСЦТ от 27 августа 2020 года, протокол №1 Зав. каф. АСЦТ, доцент

«\_\_\_» \_\_\_\_\_\_\_\_\_\_\_\_\_\_\_ 2020 г.

Молдояров У.Д.\_\_\_\_\_\_\_\_\_\_\_\_\_\_\_\_\_\_

# **РАБОЧАЯ ПРОГРАММА**

по дисциплине: "Программирование Web-ориентированных приложений" для магистрантов очного отделения, обучающихся по направлению: 710100 «Информатика и вычислительная техника»

*Сетка часов по учебному плану*

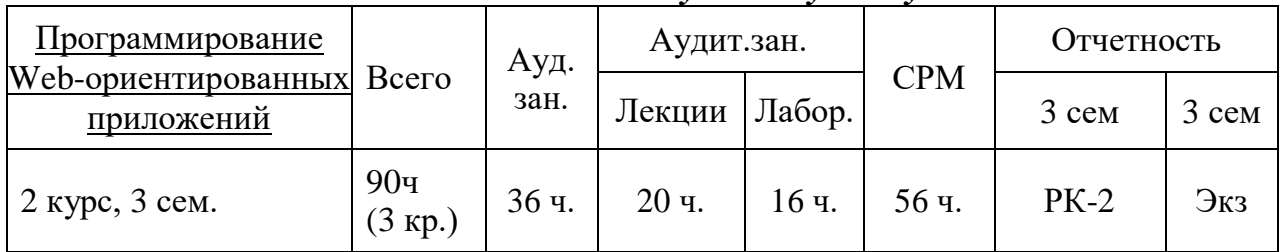

Рабочая программа составлена на основании ООП, утвержденной Ученым Советом факультета\_\_\_\_\_\_\_\_\_\_\_ протокол №\_\_\_ от \_\_\_\_\_ 20\_\_\_ г.

Составитель: доцент кафедры \_\_\_\_\_\_\_\_\_\_\_\_Молдояров У. Д.

2020-2021 – учебный год

8

# **СОДЕРЖАНИЕ**

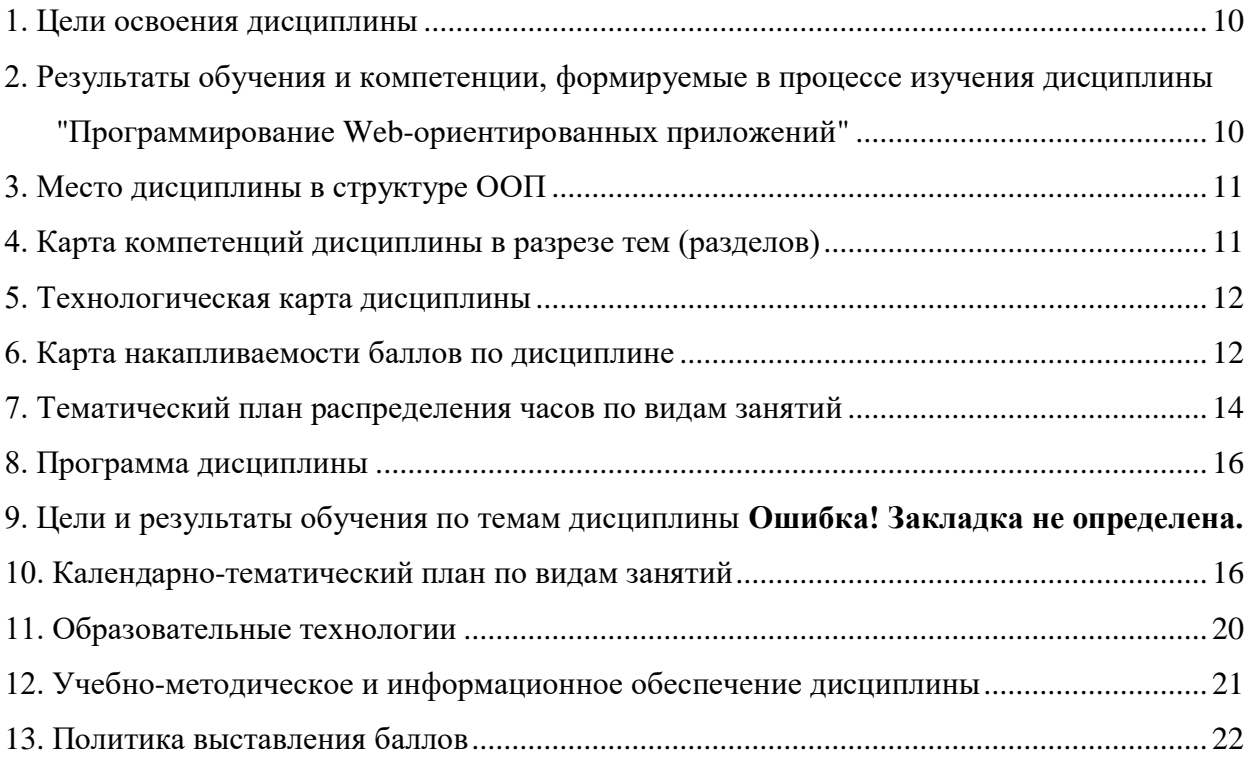

#### 1. Цели освоения дисциплины

<span id="page-9-0"></span>Дисциплина «Программирование Web-ориентированных приложений» призвана содействовать знакомству магистрантов с компьютерными телекоммуникациями и возможными подходами к разработке гипертекстовых документов, предназначенных для публикации в глобальной компьютерной сети Internet. Она важна с той точки зрения, что позволяет развивать способности магистрантов, связанные с общей культурой работы в глобальной сети. Курс закрепляет навыки работы с текстом и графикой, а также навыков программирования и проектирования и разработки информационных систем, являясь, таким образом, прямым продолжением курсов «Программирование Web-ориентированных приложений», «Web программирование», «Разработка клиент-серверных прилож», «Проектирование АСОИ», «Базы данных», «Программирование» и многих других.

Целью освоения дисциплины является изучение современных направлений в вебпрограммировании: фреймворков (frameworks) для создания приложений, новейших технологий и инструментальных средств разработки веб-сайтов, а также современных СУБД для работы с данными сайтов.

Основные задачи курса:

- методы решения научно-технических и информационных задач;
- современные информационные технологи;
- изучение возможностей фреймворков (frameworks) для создания веб-приложений;
- изучение современных инструментальных средств и языков разработки вебприложений;
- изучение современных СУБД для работы с данными сайтов.

В лекционной части курса рассматриваются общие принципы Web-конструирования. Изучение всех тем сопровождается иллюстрирующими примерами.

Лабораторные работы в компьютерных классах служат для индивидуальной работы магистрантов над учебными задачами и итоговым проектом с целью выработки и закрепления практических навыков Web-конструирования и Web-программирования.

# <span id="page-9-1"></span>2. Результаты обучения и компетенции, формируемые в процессе изучения дисциплины "Программирование Web-ориентированных приложений"

1. результате изучения дисциплины магистрант достигнет следующих результатов обучения (РОд), соответствующих ожидаемым результатам освоения образовательной программы (РОоп) и заданным для дисциплины компетенциям:

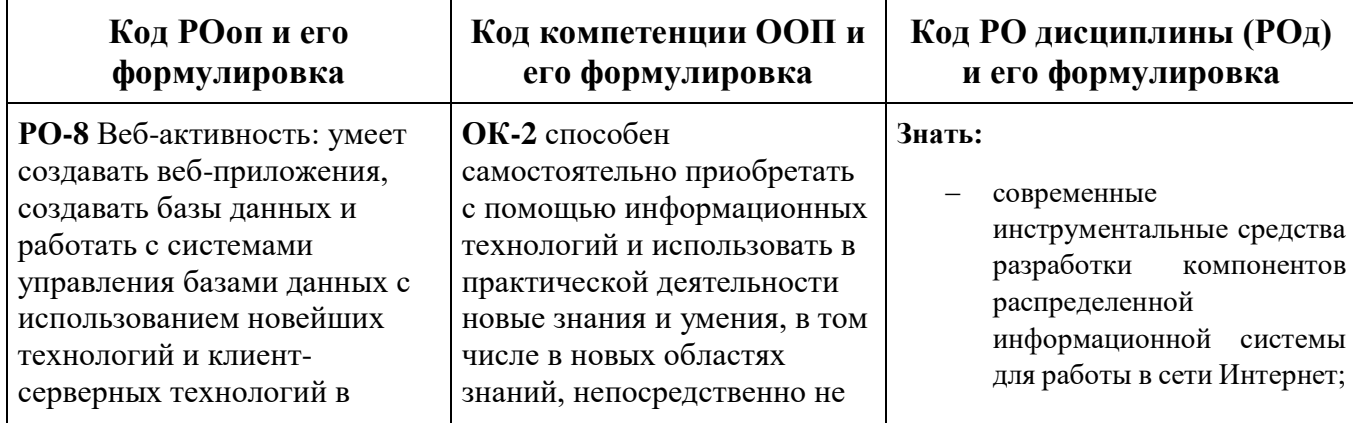

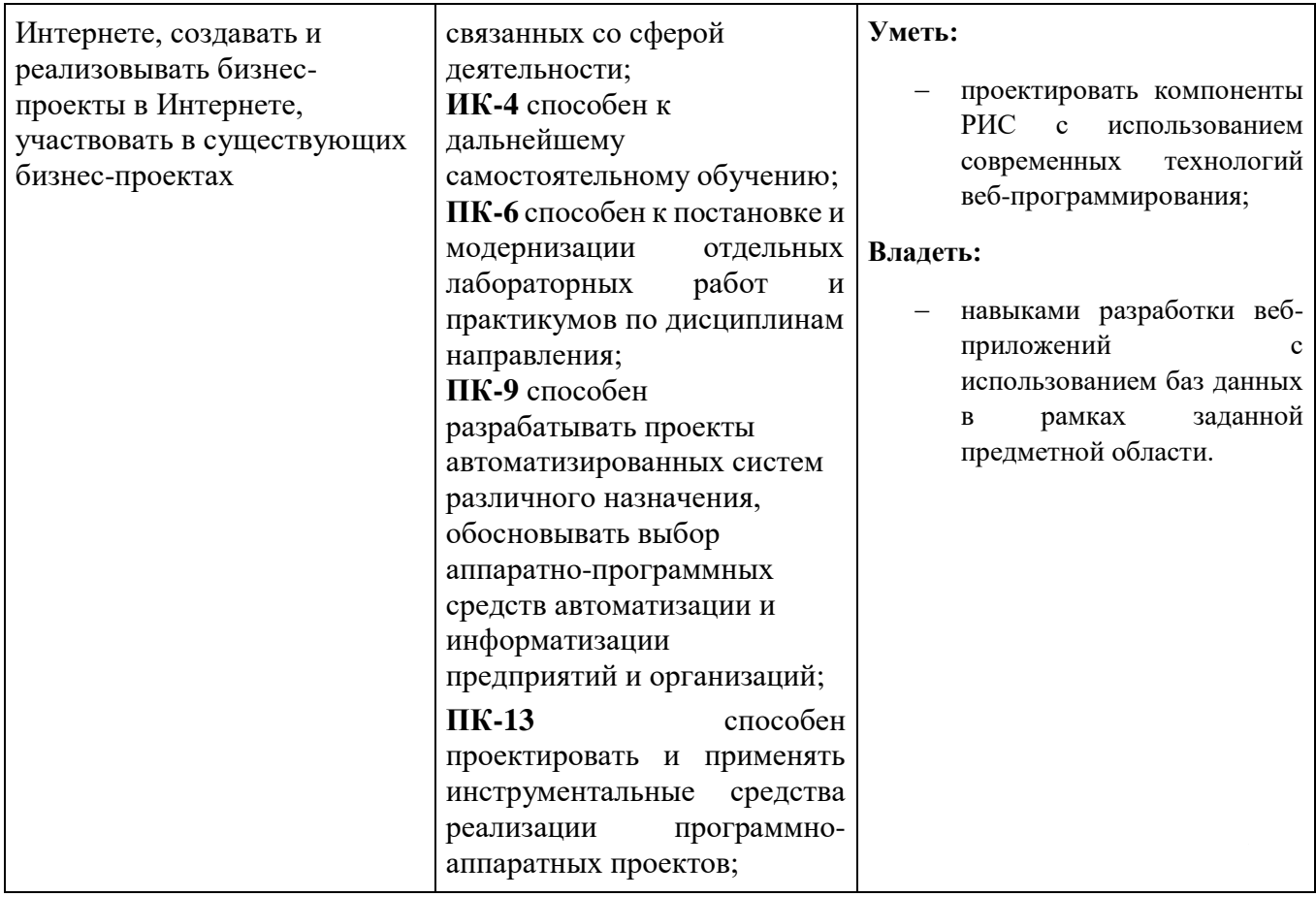

### <span id="page-10-1"></span>**3. Место дисциплины в структуре ООП**

Дисциплина "Программирование Web-ориентированных приложений" относится к дисциплинам базовой части цикла профессиональных дисциплин (Б3), обеспечивающих теоретическую и практическую подготовку магистрантов в области 710100 «Информатика и вычислительная техника».

Изучение данной дисциплины базируется на дисциплинах базовой части цикла профессиональных дисциплин таких как "Технология разработки программного обеспечения".

Основные положения дисциплины должны быть использованы в дальнейшем при изучении дисциплин "Технологии программирования", "Технологии разработки мобильных приложений".

<span id="page-10-0"></span>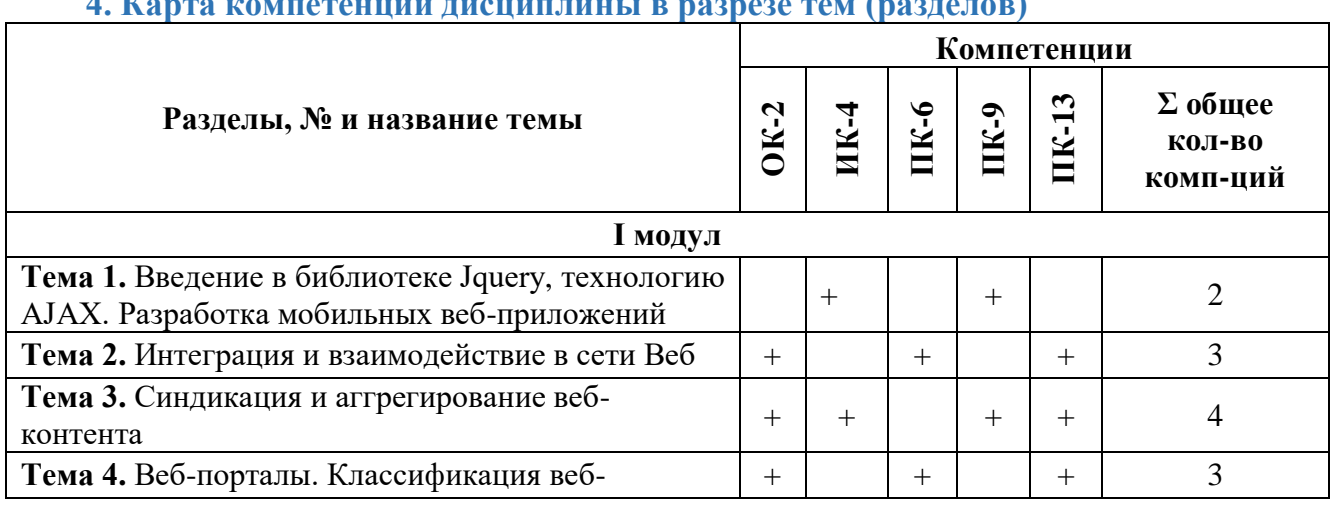

**4. Карта компетенций дисциплины в разрезе тем (разделов)**

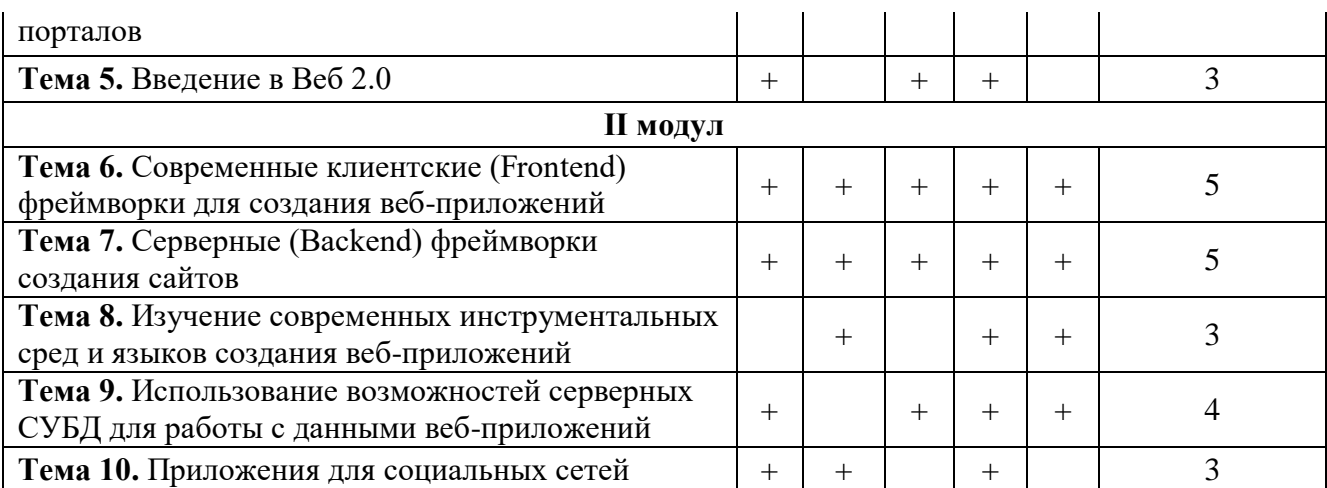

#### **5. Технологическая карта дисциплины**

<span id="page-11-0"></span>

|                                             |               |     | 1 модуль                                    |          |     |             | 2 модуль                            |          |     |                                       | Итоговый контроль (ИК) |             |    |            |                     |              |
|---------------------------------------------|---------------|-----|---------------------------------------------|----------|-----|-------------|-------------------------------------|----------|-----|---------------------------------------|------------------------|-------------|----|------------|---------------------|--------------|
|                                             |               |     | Ауд.час                                     |          |     |             |                                     | Ауд.час  |     |                                       |                        |             |    |            |                     |              |
|                                             |               |     | ы                                           |          |     |             | Ы                                   |          |     |                                       |                        |             |    | (MK)       |                     |              |
| <b>H3COB</b><br><b>Bcero</b>                | часов<br>Ауд. | MdC | Лекция                                      | Лаборато | CPM | <b>PK-1</b> | Лекция                              | Лаборато | CPM | <b>PK-2</b>                           | Лекция                 | Лаборатория | Md | Итог.контр | балл<br>П<br>Дополн | <b>Bcero</b> |
| 90                                          | 36            | 54  | 10                                          | 8        | 26  |             | 10                                  | 8        | 28  |                                       |                        |             |    |            |                     |              |
| Баллы                                       |               | 30  | 30                                          | 30       | 30  | 30          | 30                                  | 30       | 30  | 30                                    | 30                     | 30          | 30 | 10         |                     |              |
| Итоги<br>модулей и<br>ИТОГОВОГО<br>контроля |               |     | $M1 = (Jlex+Jla6+CPM)$<br>$^+$<br>$+PK1)/4$ |          |     |             | М2=(Лек+Лаб+СР<br>$M+$<br>$+PK2)/4$ |          |     | ИК=(Лек+Лаб+СРМ)/3,<br>Экз=М1+М2+ИК+Д |                        |             |    |            | 100                 |              |

*Ауд. – аудиторные, ТК – текущий контроль, РК – рубежный контроль, СРМ – самостоятельная работа магистрантов, ИК – итоговый контроль, Д – дополнительный балл, М – модуль, Лек – лекции, Лаб – лабораторные.*

#### **6. Карта накапливаемости баллов по дисциплине**

<span id="page-11-1"></span>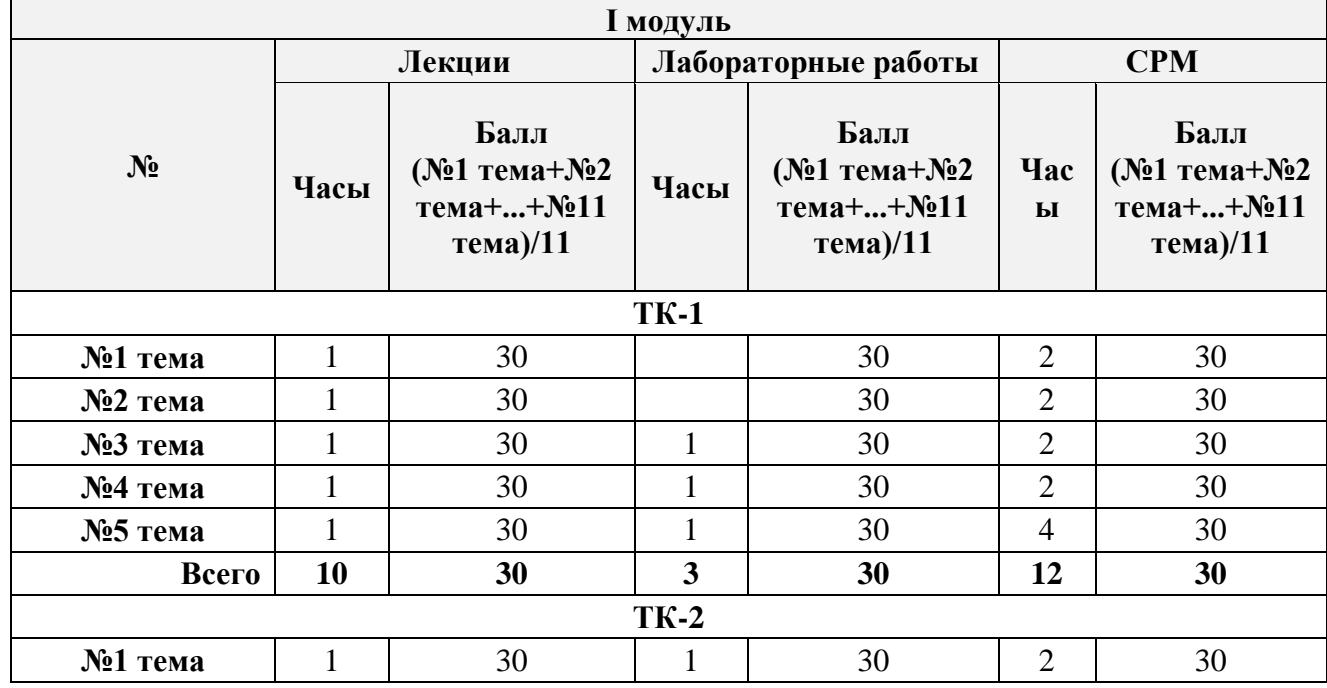

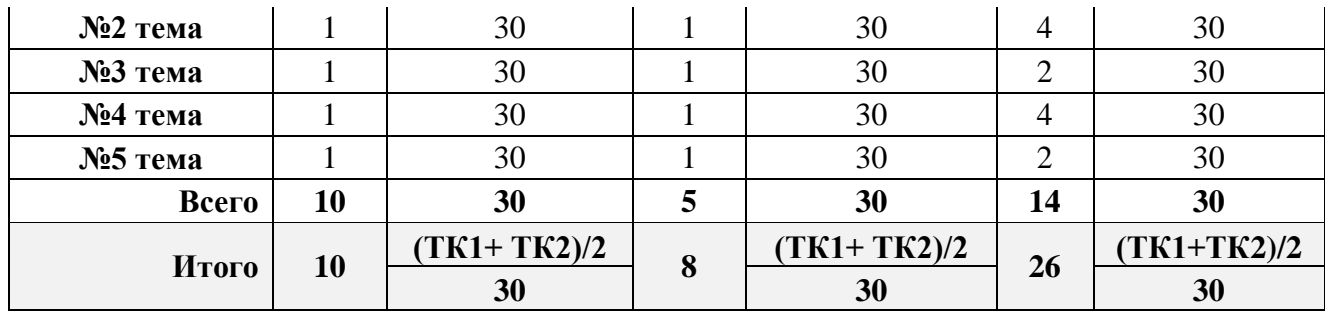

# **I модуль**

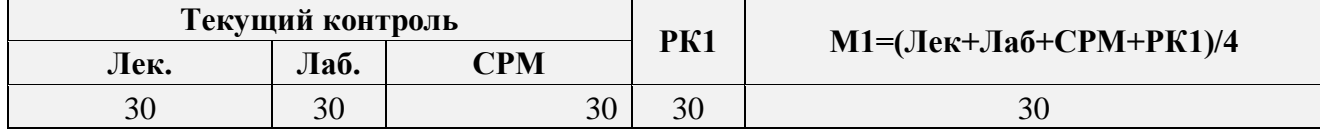

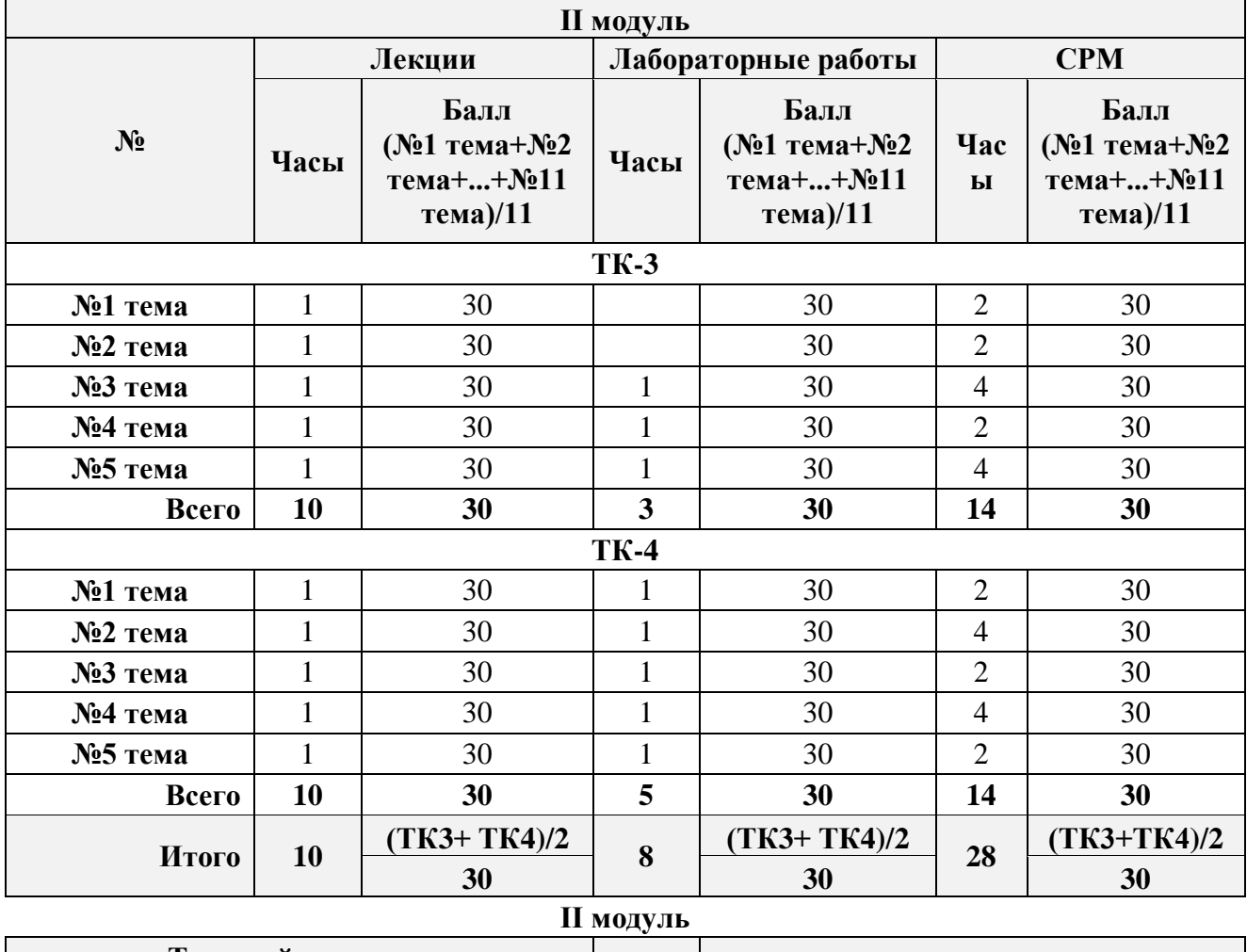

<span id="page-12-0"></span>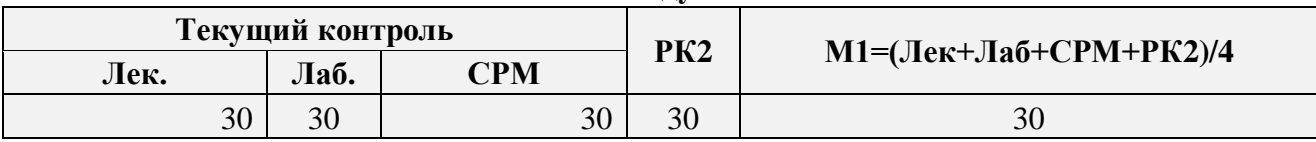

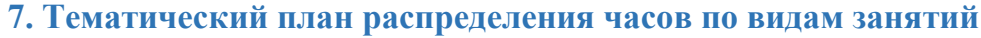

<span id="page-13-0"></span>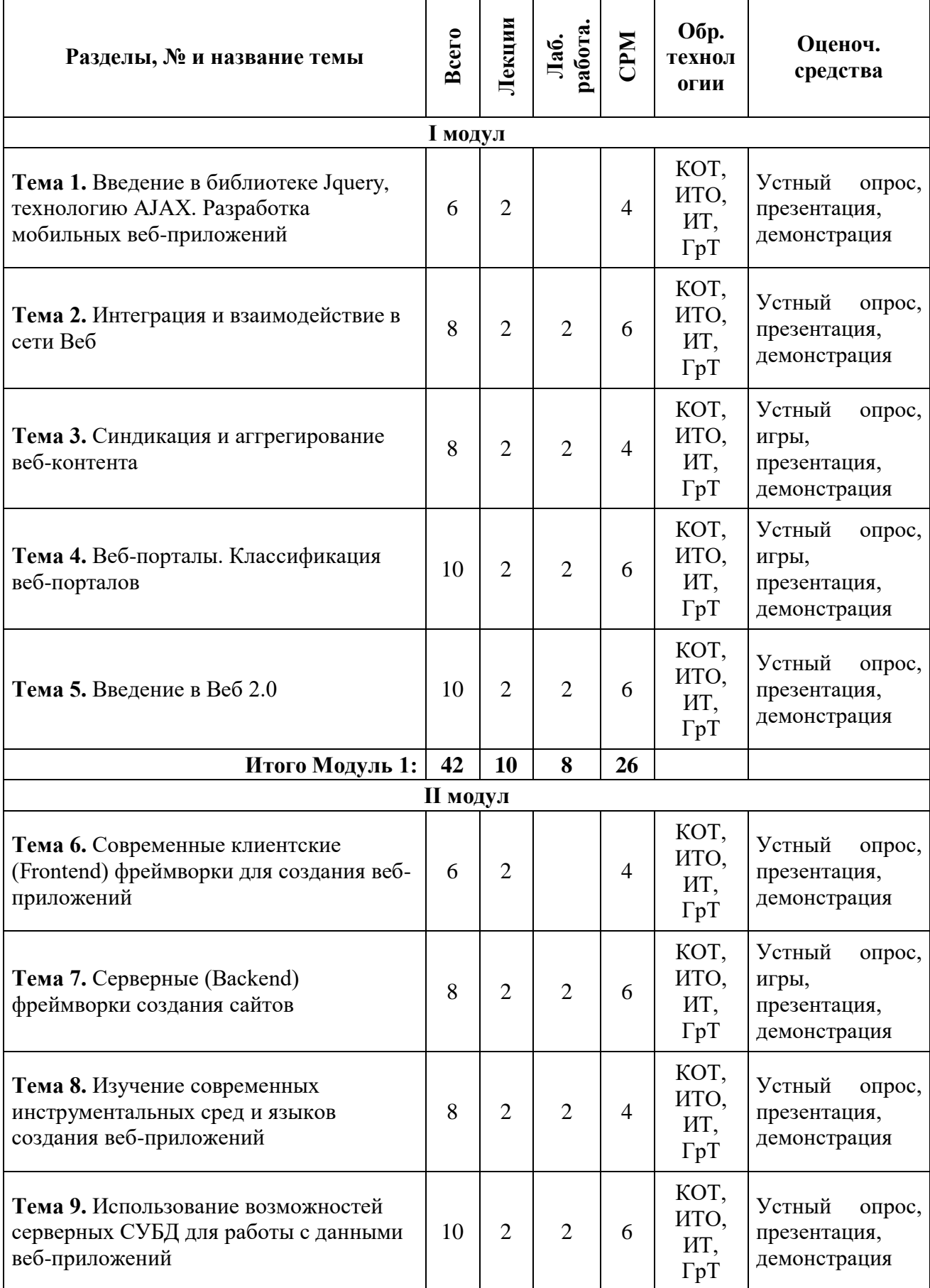

<span id="page-14-0"></span>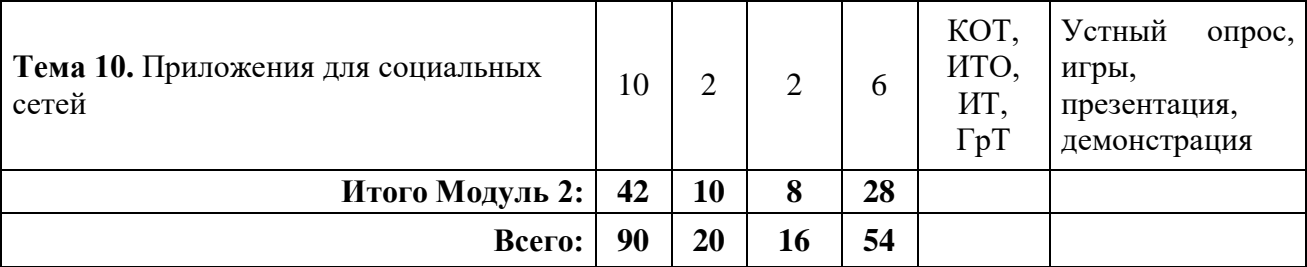

# **8. Программа дисциплины**

<span id="page-15-0"></span>Введение в технологию AJAX. Разработка мобильных веб-приложений. Интеграция и взаимодействие в сети Веб. Синдикация и аггрегирование веб-контента. Веб-порталы. Классификация веб-порталов. Введение в Веб 2.0. Современные клиентские (Frontend) фреймворки для создания веб-приложений. Серверные (Backend) фреймворки создания сайтов. Изучение современных инструментальных сред и языков создания веб-приложений. Использование возможностей серверных СУБД для работы с данными веб-приложений. Приложения для социальных сетей.

<span id="page-15-1"></span>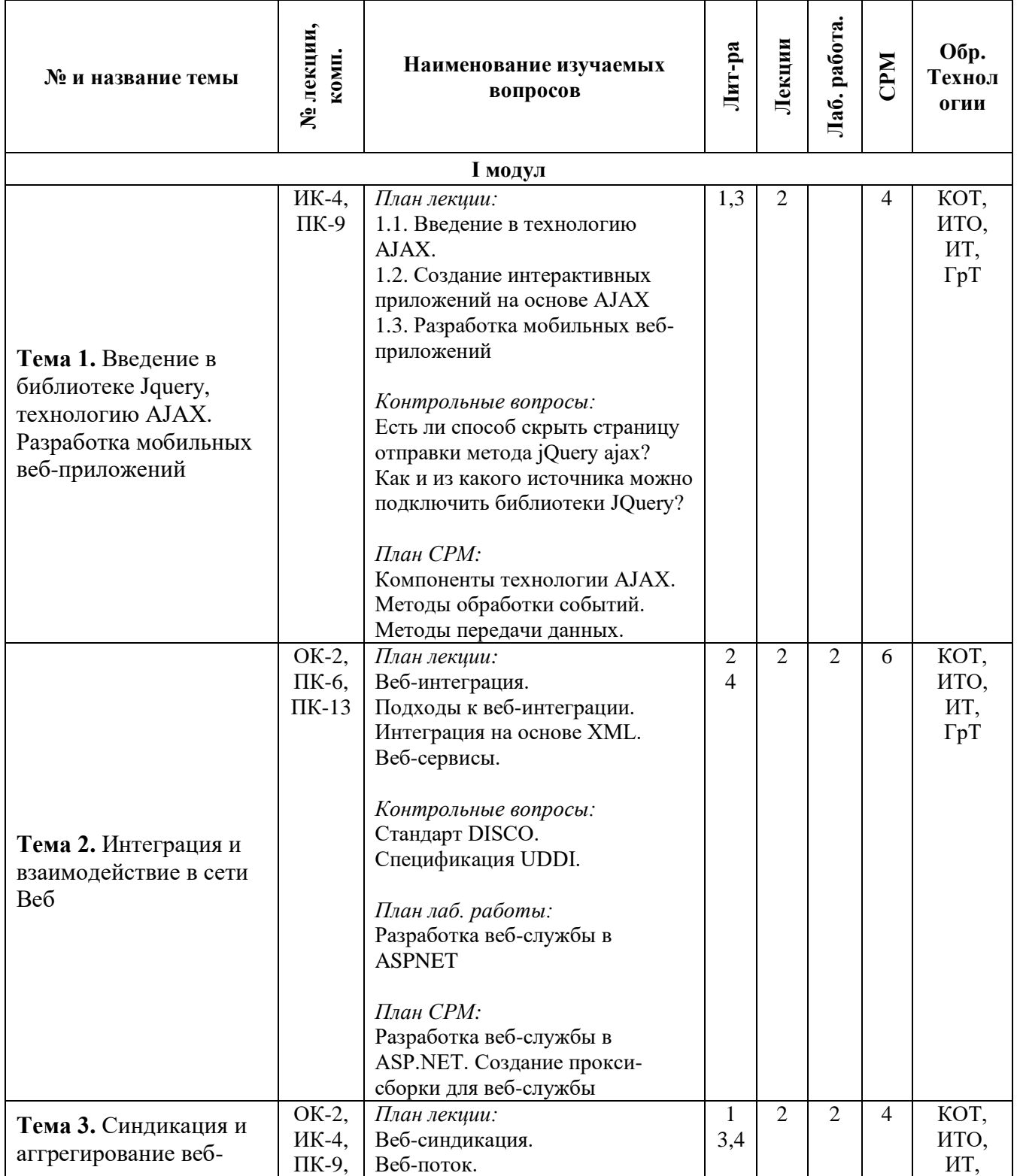

#### **9. Календарно-тематический план по видам занятий**

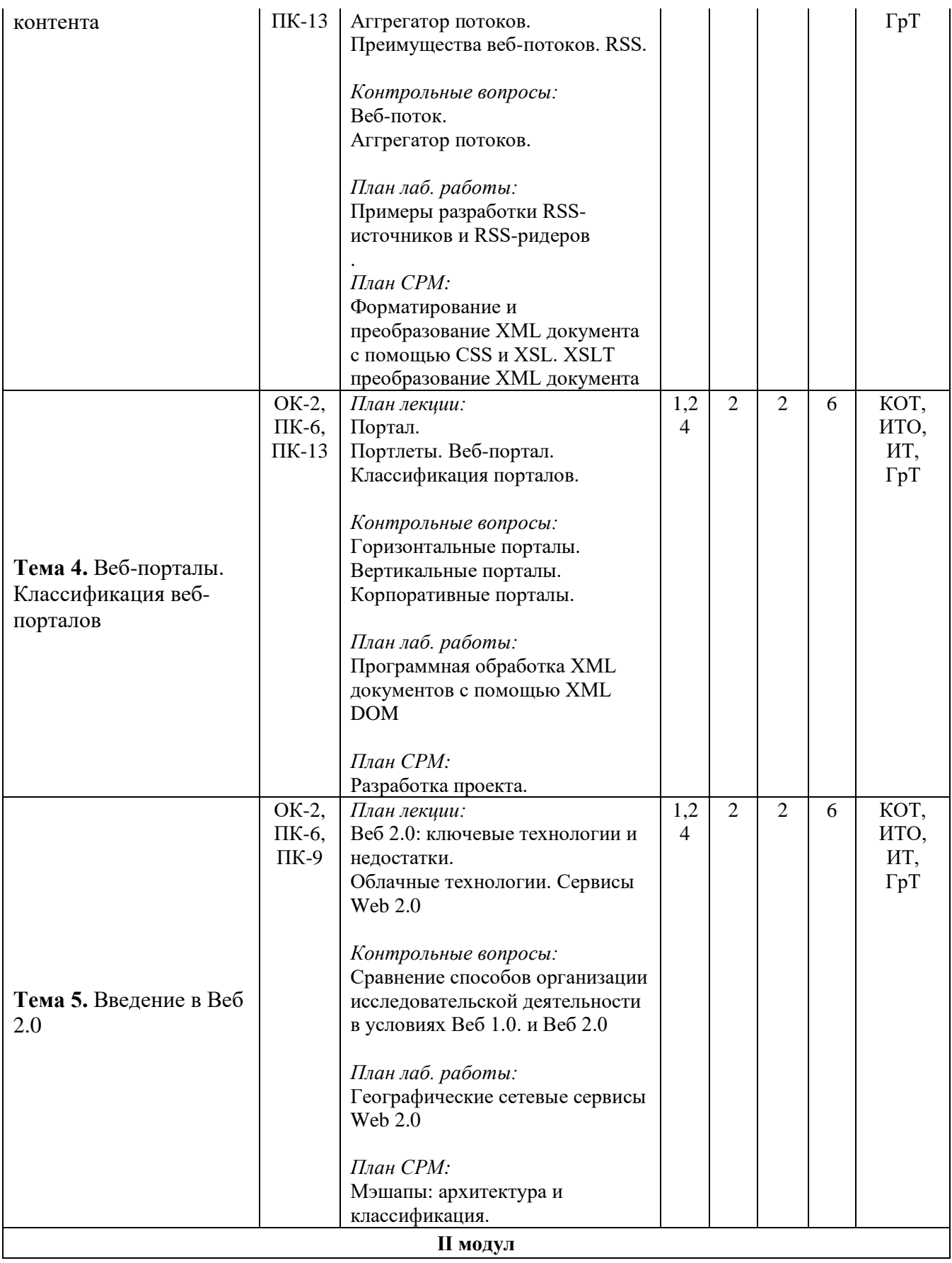

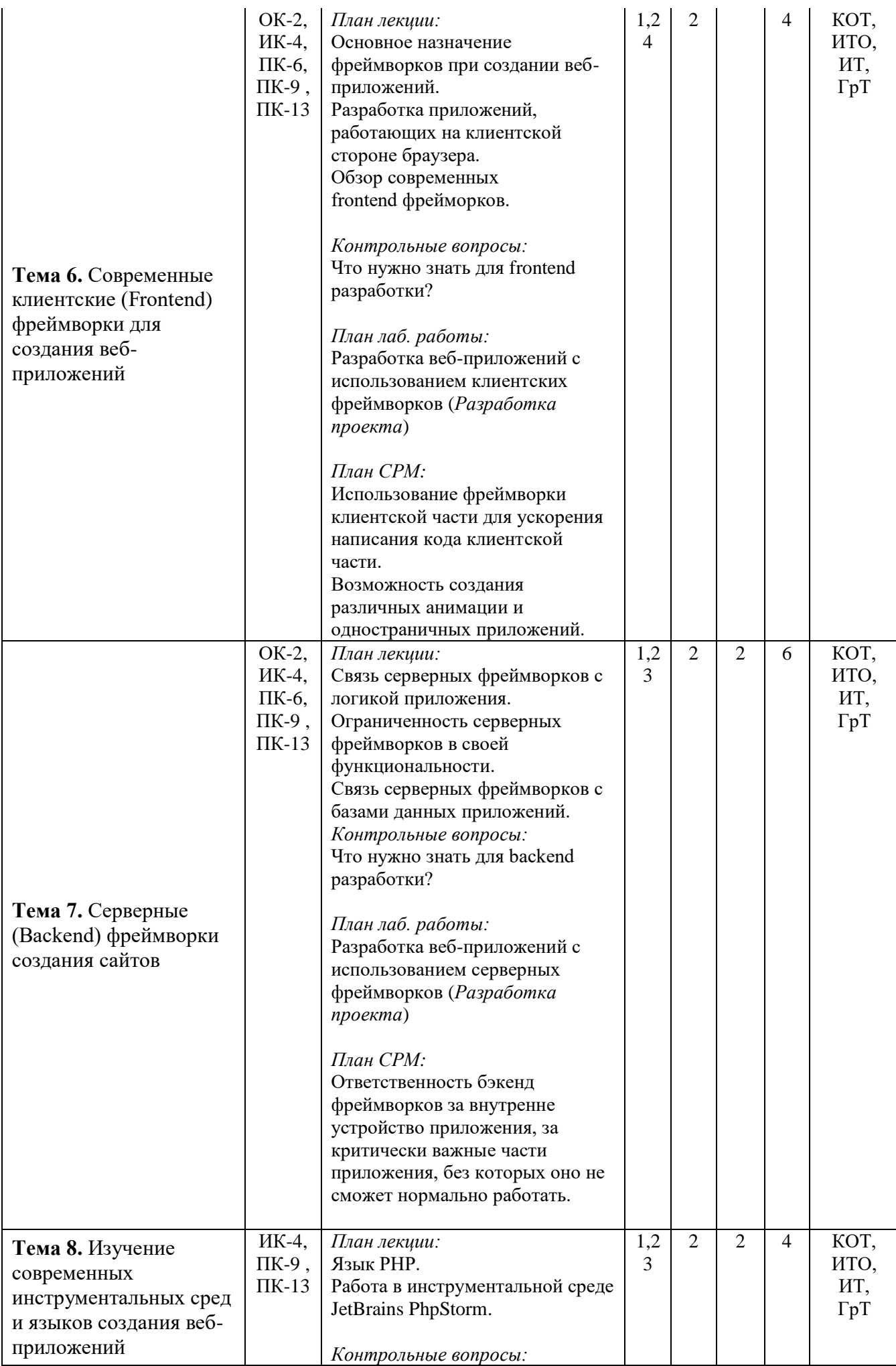

<span id="page-18-0"></span>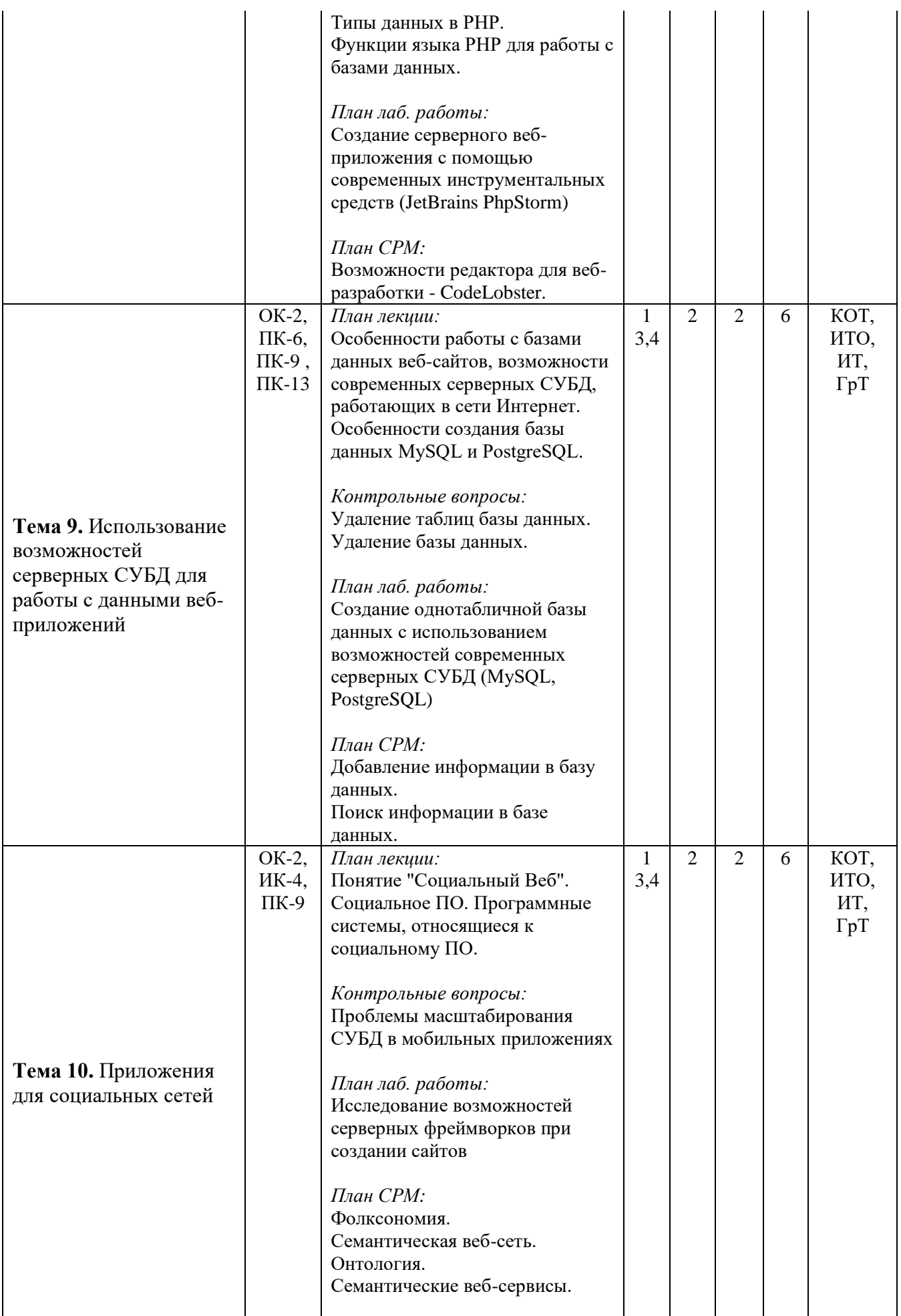

#### **10. Разработка проекта.**

<span id="page-19-0"></span>Разработать серверное веб-приложение, реализующее работу с базой данных в сети Интернет. При создании сайта следует основываться на использовании фреймворков, а также современных интегрированных сред для создания веб-приложений на языке PHP (JetBrains PhpStorm). Для храненения данных веб-сайта cледует использовать базу данных СУБД PostgreSQL. База данных должна быть нормализованной, содержать минимум 10 связанных таблиц. В каждой таблице должно быть минимум 15 строк записей.

При разработке сайта необходимо предусмотреть возможность работы с базой данных средствами веб-приложения: добавление и редактирование данных о товарах, добавление и чтение данных о заказах покупателях, формирование запросов и отчетов о покупках за период.

#### Варианты заданий

- 1) Бронирование номеров в гостинице;
- 2) Продажа билетов в театр;
- 3) Оформление договоров на аренду офисных помещений;
- 4) Продажа путевок в турагентство;
- 5) Регистрация транспортных средств;
- 6) Продажа билетов на авиарейсы;
- 7) Продажа фотоаппаратов в магазине;
- 8) Выдача книг в библиотеке;
- 9) Продажа автомобилей в автосалоне;
- 10) Учет ремонта оргтехники;
- 11) Продажа билетов на концерт;
- 12) Продажа билетов на теплоход;
- 13) Учет пациентов скорой помощи;
- 14) Учет выдачи кредитов клиентам банка;
- 15) Продажа стиральных машин в магазине бытовой техники;
- 16) Учет посещения студентов в университете;
- 17) Продажа билетов на железнодорожные перевозки;
- 18) Учет успеваемости студентов по дисциплинам;
- 19) Учет посещение студентов в общежитиях;
- 20) Введение карточек в больнице;
- 21) Учет продажи автомобилей;
- 22) Введение статистики оплаты обучающихся;
- 23) Учет лекарств в аптечном пункте;
- 24) Продажа оружия в оружейном магазине;
- 25) Учет выплаты заработной платы на предприятии.

При разработке веб-сайта связать между собой 5-15 страниц. В отчете к лабораторной работе использовать комментарии.

#### **Отчет к РП должен содержать следующие пункты:**

Титульный лист. Постановка задачи. Содержание. Введение. 1. Теоретические предпосылки. 2. Основы серверных языков.

3. Возможности использования СУБД.

Заключение.

Список использованных источников.

Приложение А. Программный код.

Приложение Б. Схема сайта.

Приложение В. Даталогическая модель БД.

### **11. Образовательные технологии**

<span id="page-20-0"></span>**Групповые технологии** (ГТ) - обеспечение активности учебного процесса, достижение высокого уровня усвоения содержания. Особенности организации:

- магистранты на уроке делится на группы для решения конкретных учебных задач,
- каждая группа получает определённое задание и выполняет его сообща под руководством лидера группы или учителя; -задания в группе выполняются таким способом, который позволяет учитывать и оценивать индивидуальный вклад каждого члена группы,
- состав группы непостоянный, он подбирается с учётом того, чтобы могли реализовываться учебные возможности каждого члена группы, в зависимости от содержания и характера предстоящей работы.

**Игровые технологии** (ИТ) - цель ставится перед учащимися в форме игровой задачи, учебная деятельность подчиняется правилам игры, учебный материал используется в качестве средства игры, в учебную деятельность включается элемент соревнования, успешное выполнение задания связывается с игровым результатом.

Педагогические игры по характеру педагогического процесса подразделяются на группы:

а) обучающие, тренировочные, контролирующие и обобщающие;

б) познавательные, воспитательные, развивающие;

в) репродуктивные, продуктивные, творческие.

**Информационные технологии обучения** (ИТО)- формирование умений работать с информацией, развитие коммуникативных способностей, подготовка личности «информационного общества», дать магистранту так много учебного материала, как только он может усвоить, формирование исследовательских умений, умений принимать оптимальные решения. Компьютер используется на всех этапах процесса обучения- при объяснении нового материала, при закреплении знаний.

#### <span id="page-20-1"></span>**12. Учебно-методическое и информационное обеспечение дисциплины**

#### **12.1. Основные литературы**

[1. Android. Программирование для профессионалов / Б. Харди \[и др.\]. –](https://ibooks.oshsu.kg/book/?lg=1&id_parent=27&id1=1793&id4=) 2-е изд. – [СПб.: Питер, 2016. –](https://ibooks.oshsu.kg/book/?lg=1&id_parent=27&id1=1793&id4=) 640 с.

[2. Основы создания приложений // Developers \[Электронный ре-](https://developer.android.com/guide) сурс]. – Режим [доступа:](https://developer.android.com/guide) https://developer.android.com/guide. – Дата доступа: 11.08.2019.

#### **12.2. Дополнительные литературы**

[3. Программирование под Android. / Медникс З. \[и др.\]. –](https://ibooks.oshsu.kg/book/?lg=1&id_parent=27&id1=1792&id4=) 2-е изд. – СПб.: Питер,  $2013. - 560$  c.

4. Start Android: учебник по Android [для начинающих и продвинутых //](4.%20%20Start%20Android:%20учебник%20по%20Android%20для%20начинающих%20и%20продвинутых%20/%20STARTANDROID%20%5bЭлектронный%20ресурс%5d.%20–%20Режим%20доступа:)  STARTANDROID [\[Электронный ресурс\]. –](4.%20%20Start%20Android:%20учебник%20по%20Android%20для%20начинающих%20и%20продвинутых%20/%20STARTANDROID%20%5bЭлектронный%20ресурс%5d.%20–%20Режим%20доступа:) Режим доступа: https://startandroid.ru/ru/. – Дата доступа: 11.08.2019.

#### **12.3. Материально-техническое и информационное обеспечение дисциплины**

При освоении дисциплины для выполнения лабораторных работ необходимы персональные компьютеры с набором программного обеспечения: Adobe Photoshop, пакет Subline Text 3, OpenServer, web-браузер.

УМК по дисциплине в электронном виде находится в KelBil, AVN и кабинете кафедры ACIIT.

#### 12.4. Методические указания магистрантам

Изучение программы курса. На лекциях преподаватель рассматривает вопросы программы курса, составленной в соответствии с государственным образовательным стандартом. Из-за недостаточного количества аудиторных часов некоторые темы не удается осветить в полном объеме, поэтому преподаватель, по своему усмотрению, некоторые вопросы выносит на самостоятельную работу магистрантов, рекомендуя ту или иную литературу.

Кроме этого, для лучшего освоения материала и систематизации знаний по лисциплине, необходимо постоянно разбирать материалы лекций по конспектам и учебным пособиям. В случае необходимости обращаться к преподавателю за консультацией. Полный список литературы по дисциплине приведен в пункте 12.1. «Учебно-методическое обеспечение дисциплины».

В целом, на один час аудиторных занятий отводится один час самостоятельной работы.

работы. Лабораторные При изучении курса «Программирование Webориентированных приложений» необходимо выполнять и вовремя сдавать преподавателю индивидуальные лабораторные работы.

#### <span id="page-21-0"></span>13. Политика выставления баллов

Выставление оценок на экзаменах осуществляется на основе Принципов объективности, справедливости, всестороннего анализа качества знаний магистрантов, и других положений, способствующих повышению надежности оценки знаний, обучающихся и устранению субъективных факторов.

Оценка знаний (академической успеваемости) магистранту осуществляется по 30 и 100 балльной системам (шкале) следующим образом.

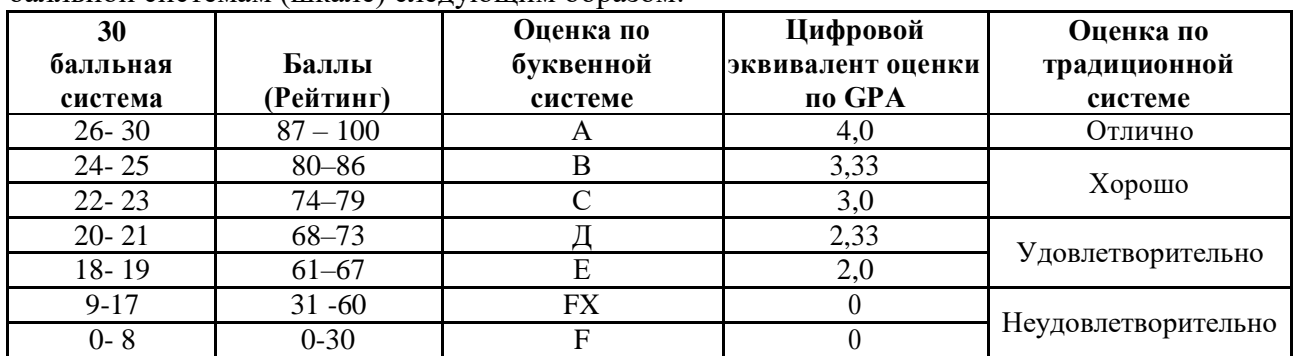

#### 1. Критерий оценки магистранта на лекционных занятиях Шкала оценивания 26 - 30 баллов:

- магистрант демонстрирует полное понимание темы согласно цели пройденной лекции;
- магистрант способен успешно обосновывать свою точку зрения;
- умеет систематизировать, структурировать и аргументировать материал. Шкала оценивания 24 - 25 баллов:
- магистрант демонстрирует полное понимание темы согласно цели пройденной лекции:
- магистрант способен неполностью обосновывать свою точку зрения;  $\overline{\phantom{0}}$
- умеет систематизировать, структурировать и аргументировать материал. Шкала оценивания 22 - 23 баллов:
- магистрант демонстрирует полное понимание темы согласно цели пройденной  $\equiv$  . лекции;
- магистрант способен неполностью обосновывать свою точку зрения;  $\equiv$
- умеет систематизировать, структурировать и аргументировать материал. Шкала опенивания 20 - 21 баллов:
- магистрант демонстрирует неполное понимание темы согласно цели пройденной лекции;
- магистрант способен неполностью обосновывать свою точку зрения;
- умеет систематизировать, структурировать и аргументировать материал. **Шкала оценивания 18 – 19 баллов:**
- магистрант демонстрирует неполное понимание темы согласно цели пройденной лекции;
- магистрант способен неполностью обосновывать свою точку зрения;
- умеет частично систематизировать, структурировать и аргументировать материал. **Шкала оценивания 9 – 17 баллов:**
- магистрант не полностью понимает темы согласно цели пройденной лекции;
- магистрант неспособен обосновывать свою точку зрения;
- не умеет систематизировать, структурировать и аргументировать материал. **Шкала оценивания 0– 18 баллов:**
- магистрант непонимает темы согласно цели пройденной лекции;
- магистрант неспособен обосновывать свою точку зрения;
- неумеет систематизировать, структурировать и аргументировать материал.

#### **2. Критерий оценки магистранта на лабораторных занятиях Шкала оценивания 26 – 30 баллов:**

- магистрант демонстрирует полное понимание цели поставленной лабораторной работы;
- магистрант самостоятельно и правильно выполняет поставленную задачу;
- уверенно, логично, последовательно и аргументировано излагает свое решение при выполнении лабораторной работы, используя понятия профессиональной сферы;
- соблюдает правила техники безопасности при выполнении лабораторной работы. **Шкала оценивания 24 – 25 баллов:**
- магистрант демонстрирует полное понимание цели поставленной лабораторной работы;
- магистрант самостоятельно и правильно выполняет поставленную задачу;
- неполностью уверенно, логично, последовательно и аргументировано излагает свое решение при выполнении лабораторной работы, используя понятия профессиональной сферы;
- соблюдает правила техники безопасности при выполнении лабораторной работы. **Шкала оценивания 22 – 23 баллов:**
- магистрант демонстрирует неполное понимание цели поставленной лабораторной работы;
- магистрант самостоятельно и правильно не может выполнить поставленную задачу;
- неуверенно, логично, последовательно и аргументировано излагает свое решение при выполнении лабораторной работы, используя понятия профессиональной сферы;
- соблюдает правила техники безопасности при выполнении лабораторной работы. **Шкала оценивания 20 – 21 баллов:**
- магистрант демонстрирует неполное понимание цели поставленной лабораторной работы;
- магистрант самостоятельно и правильно не может выполнить поставленную задачу;
- неполностью уверенно, логично, последовательно и аргументировано излагает свое решение при выполнении лабораторной работы, используя понятия профессиональной сферы;
- соблюдает правила техники безопасности при выполнении лабораторной работы. **Шкала оценивания 18 – 19 баллов:**
- магистрант демонстрирует неполное понимание цели поставленной лабораторной работы;
- магистрант не понимает поставленную задачу;
- неполностью уверенно, логично, последовательно и аргументировано излагает свое решение при выполнении лабораторной работы, используя понятия профессиональной сферы;
- частично соблюдает правила техники безопасности при выполнении лабораторной работы.

#### **Шкала оценивания 9 – 17 баллов:**

- магистрант не понимает цели поставленной лабораторной работы;
- магистрант не понимает поставленную задачу;
- неуверенно излагает свое решение при выполнении лабораторной работы, используя понятия профессиональной сферы;
- несоблюдает правила техники безопасности при выполнении лабораторной работы. **Шкала оценивания 0 – 18 баллов:**
- магистрант непонимает цели поставленной лабораторной работы;
- магистрант не понимает поставленную задачу;
- не может изложить свое решение при выполнении лабораторной работы, используя понятия профессиональной сферы;
- несоблюдает правила техники безопасности при выполнении лабораторной работы.

#### **3. Критерий оценки магистранта на самостоятельных работах магистрантов Шкала оценивания 26 – 30 баллов:**

- магистрант демонстрирует полное понимание проблемы;
- магистрант выполняет все требования, предъявляемые к заданию;
- уверенно, логично, последовательно и аргументировано излагает свое решение при выполнении лабораторной работы, используя понятия профессиональной сферы;
- соблюдает правила техники безопасности при выполнении лабораторной работы.
- **Шкала оценивания 24 – 25 баллов:**
- магистрант демонстрирует значительное понимание проблемы;
- магистрант выполняет все требования, предъявляемые к заданию;
- неполностью уверенно, логично, последовательно и аргументировано излагает свое решение при выполнении лабораторной работы, используя понятия профессиональной сферы;
- соблюдает правила техники безопасности при выполнении лабораторной работы. **Шкала оценивания 22 – 23 баллов:**
- магистрант демонстрирует частичное понимание проблемы;
- магистрант выполняет большинство требования, предъявляемые к заданию;
- неуверенно излагает свое решение при выполнении лабораторной работы, используя понятия профессиональной сферы;
- соблюдает правила техники безопасности при выполнении лабораторной работы. **Шкала оценивания 20 – 21 баллов:**
- магистрант демонстрирует небольшое понимание проблемы;
- магистрант выполняет немногие требования, предъявляемые к заданию;
- неполностью излагает свое решение при выполнении лабораторной работы;
- соблюдает правила техники безопасности при выполнении лабораторной работы. **Шкала оценивания 18 – 19 баллов:**
- магистрант демонстрирует непонимание проблемы;
- неполностью излагает свое решение при выполнении лабораторной работы;
- частично соблюдает правила техники безопасности при выполнении лабораторной работы.

#### **Шкала оценивания 9 – 17 баллов:**

- магистрант не понимает цели поставленной лабораторной работы;
- магистрант не понимает поставленную задачу;
- неуверенно излагает свое решение при выполнении лабораторной работы;
- несоблюдает правила техники безопасности при выполнении лабораторной работы.

#### **Шкала оценивания 0 – 18 баллов:**

- магистрант непонимает цели поставленной лабораторной работы;
- магистрант не понимает поставленную задачу;
- нет ответа, не было попытки решить задачу;
- несоблюдает правила техники безопасности при выполнении лабораторной работы.

# <span id="page-25-0"></span>**III. CИЛЛАБУС**

# **МИНИСТЕРСТВО ОБРАЗОВАНИЯ И НАУКИ КЫРГЫЗСКОЙ РЕСПУБЛИКИ**

# **ОШСКИЙ ГОСУДАРСТВЕННЫЙ УНИВЕРСИТЕТ**

# **ФАКУЛЬТЕТ МАТЕМАТИКИ И ИНФОРМАЦИОННЫХ ТЕХНОЛОГИЙ**

#### **КАФЕДРА АСЦТ**

«Согласована» Председатель Методического совета факультета МИТ доцент, канд. п.и.к.:\_\_\_\_\_\_\_\_Д. Зулпукарова

 $\langle \langle \rangle \rangle$  2020 г.

«Утверждена» на заседании кафедры АСЦТ от 27 августа 2020 года, протокол №1 Зав. каф. АСЦТ, доцент

Молдояров У.Д.\_\_\_\_\_\_\_\_\_\_\_\_\_\_\_\_\_\_

# **СИЛЛАБУС**

по дисциплине: "Программирование Web-ориентированных приложений" для магистрантов очного отделения, обучающихся по направлению: 710100 «Информатика и вычислительная техника»

#### *Сетка часов по учебному плану*

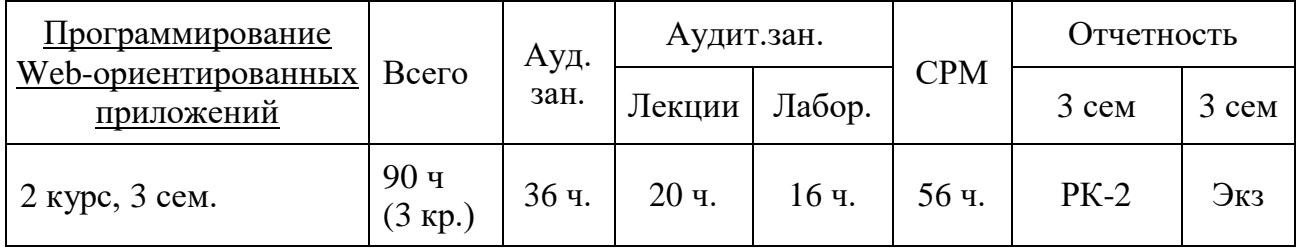

Данные о преподавателе:

Молдояров Уларбек Дуйшобекович – доцент кафедры АСЦТ факультета Математика и информационных технологий ОшГУ Стаж работы: 15 лет. Рабочее место: 723500. Главный корпус ОшГУ, ул. Ленина 331, кабинет – 205. Контактная информация: Моб. телефон: 0772843108, 0554490100 Е-mail: ular@oshsu.kg Дежурство преподавателя проводится в кабинете 205 по пятницам с 14.00 до 16.00

# **СОДЕРЖАНИЕ**

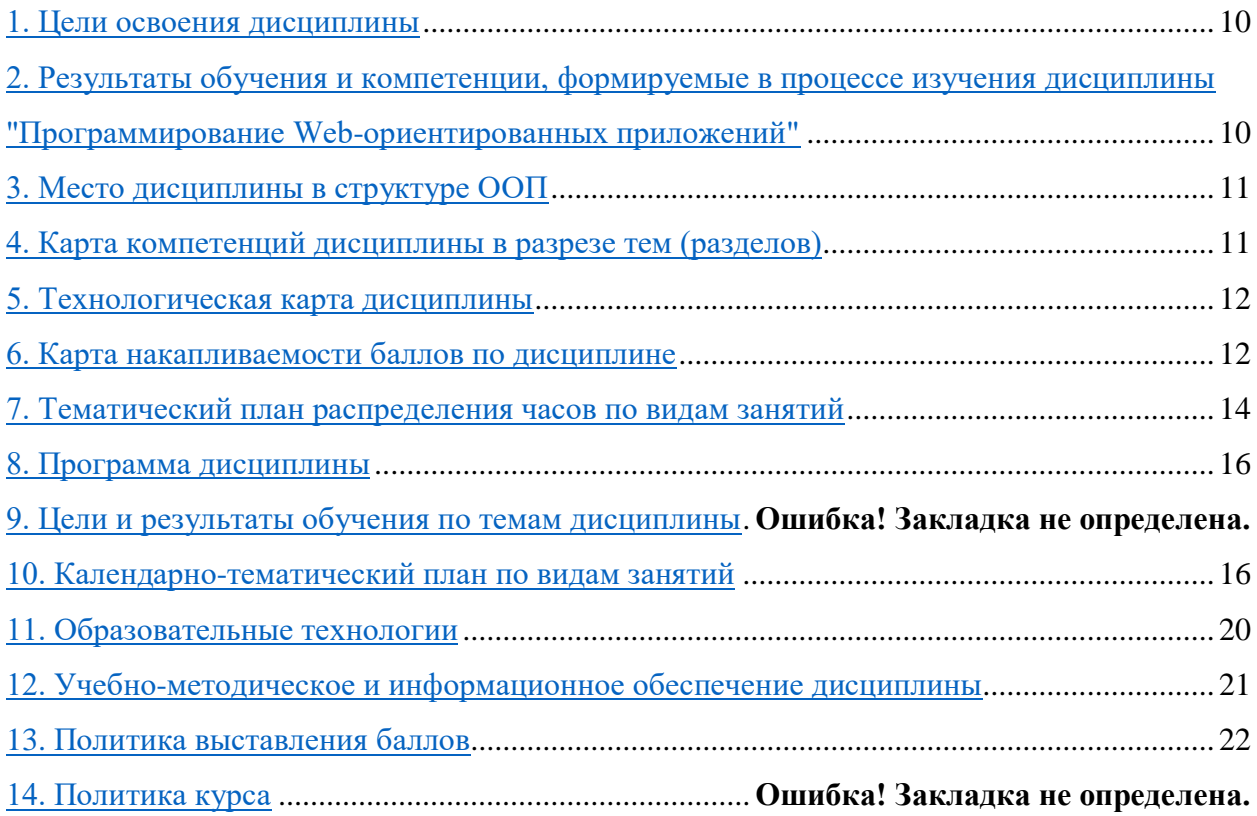

#### 1. Цели освоения дисциплины

<span id="page-27-0"></span>«Программирование Web-ориентированных приложений» Дисциплина призвана содействовать знакомству магистрантов с компьютерными телекоммуникациями и возможными подходами к разработке гипертекстовых документов, предназначенных для публикации в глобальной компьютерной сети Internet. Она важна с той точки зрения, что позволяет развивать способности магистрантов, связанные с общей культурой работы в глобальной сети. Курс закрепляет навыки работы с текстом и графикой, а также навыков программирования и проектирования и разработки информационных систем, являясь, таким образом, прямым продолжением курсов «Программирование Web-ориентированных приложений», «Web программирование», «Разработка клиент-серверных прилож», «Проектирование АСОИ», «Базы данных», «Программирование» и многих других.

Целью освоения дисциплины является изучение современных направлений в вебпрограммировании: фреймворков (frameworks) для создания приложений, новейших технологий и инструментальных средств разработки веб-сайтов, а также современных СУБД для работы с данными сайтов.

Основные задачи курса:

- методы решения научно-технических и информационных задач;
- современные информационные технологи;
- изучение возможностей фреймворков (frameworks) для создания веб-приложений;
- изучение современных инструментальных средств и языков разработки вебприложений;
- изучение современных СУБД для работы с данными сайтов.

В лекционной части курса рассматриваются общие принципы Web-конструирования. Изучение всех тем сопровождается иллюстрирующими примерами.

Лабораторные работы в компьютерных классах служат для индивидуальной работы магистрантов над учебными задачами и итоговым проектом с целью выработки и закрепления практических навыков Web-конструирования и Web-программирования.

# <span id="page-27-1"></span>2. Результаты обучения и компетенции, формируемые в процессе изучения дисциплины "Программирование Web-ориентированных приложений"

2. результате изучения дисциплины магистрант достигнет следующих результатов обучения (РОд), соответствующих ожидаемым результатам освоения образовательной программы (РОоп) и заданным для дисциплины компетенциям:

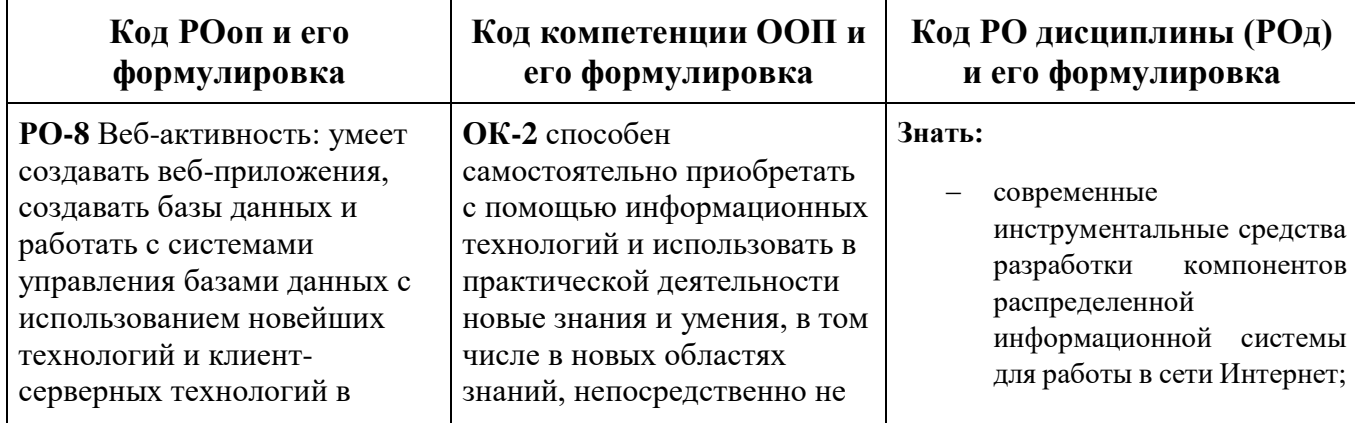

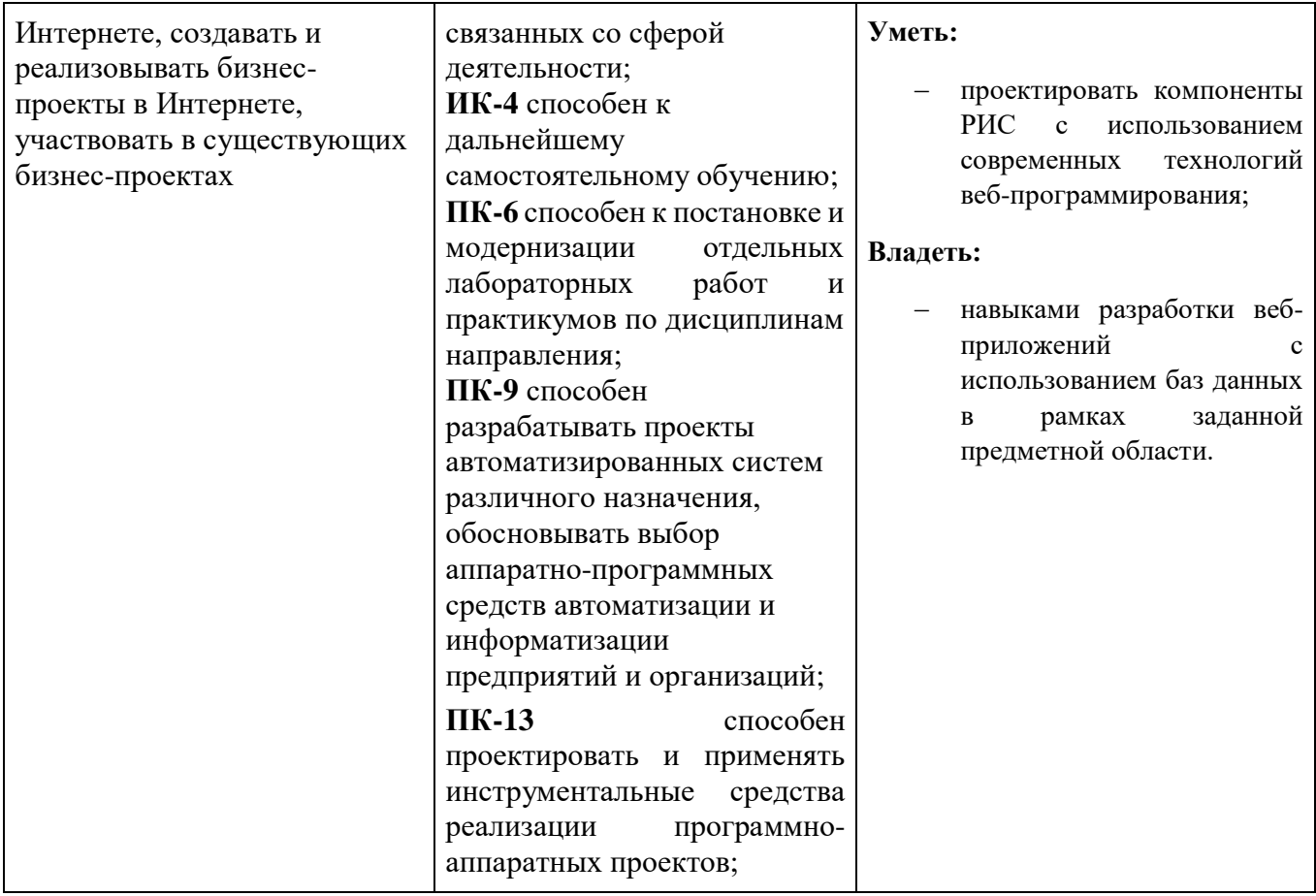

### **3. Место дисциплины в структуре ООП**

Дисциплина "Программирование Web-ориентированных приложений" относится к дисциплинам базовой части цикла профессиональных дисциплин (Б3), обеспечивающих теоретическую и практическую подготовку магистрантов в области 710100 «Информатика и вычислительная техника».

Изучение данной дисциплины базируется на дисциплинах базовой части цикла профессиональных дисциплин таких как "Технология разработки программного обеспечения".

Основные положения дисциплины должны быть использованы в дальнейшем при изучении дисциплин "Технологии программирования", "Технологии разработки мобильных приложений".

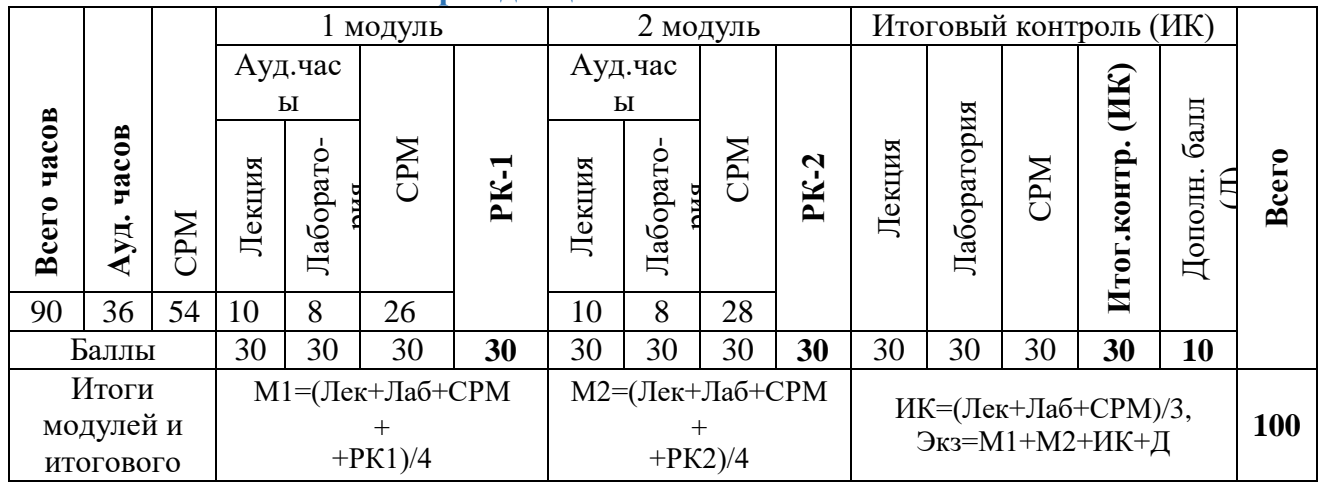

**5. Технологическая карта дисциплины**

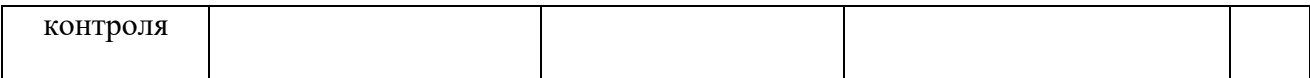

*Ауд. – аудиторные, ТК – текущий контроль, РК – рубежный контроль, СРМ – самостоятельная работа магистрантов, ИК – итоговый контроль, Д – дополнительный балл, М – модуль, Лек – лекции, Лаб – лабораторные.*

# **6. Карта накапливаемости баллов по дисциплине**

<span id="page-29-0"></span>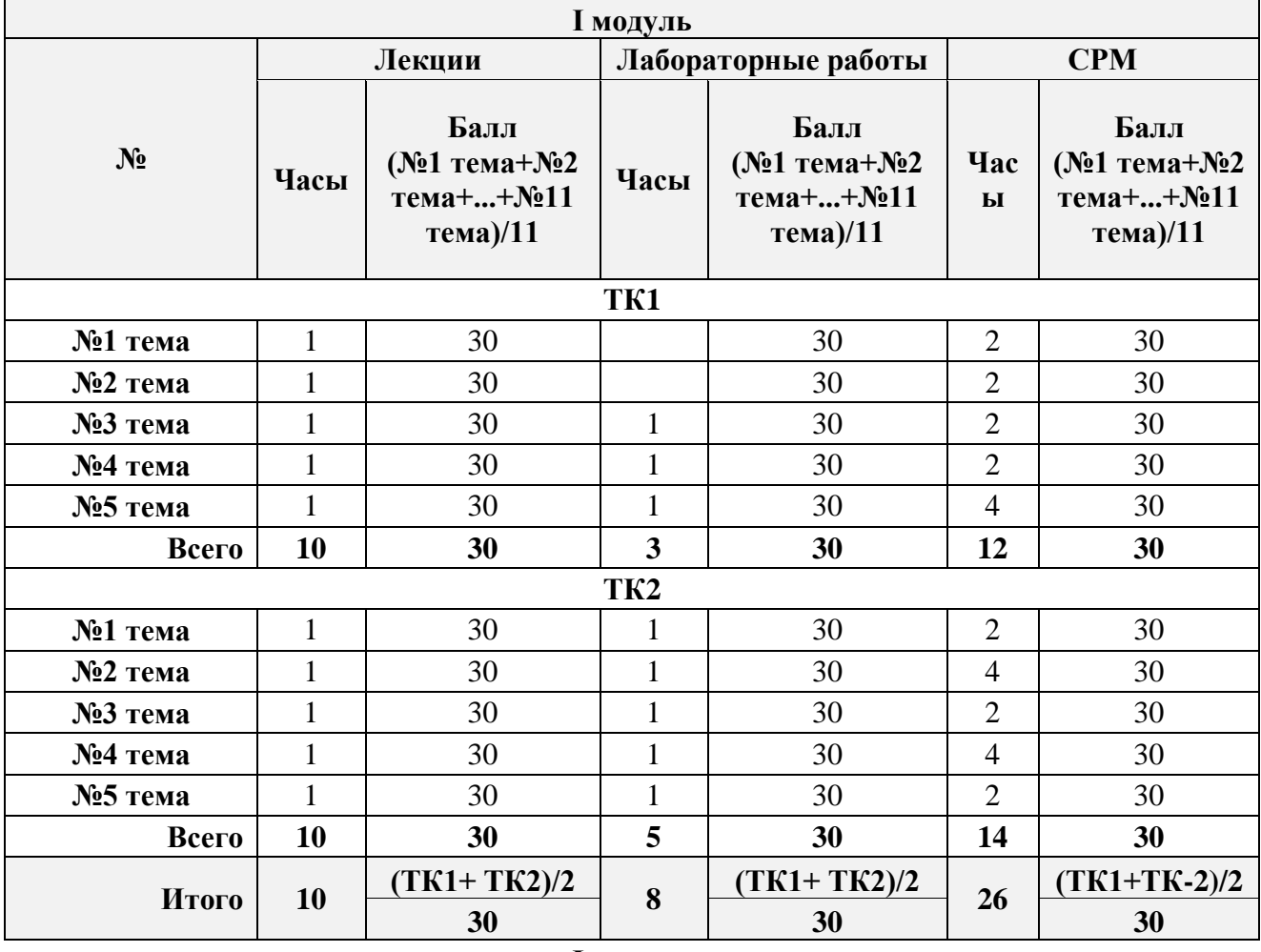

**I модуль**

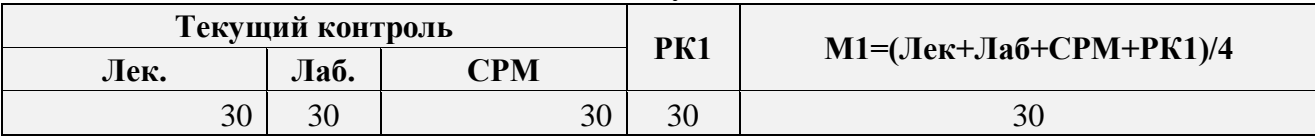

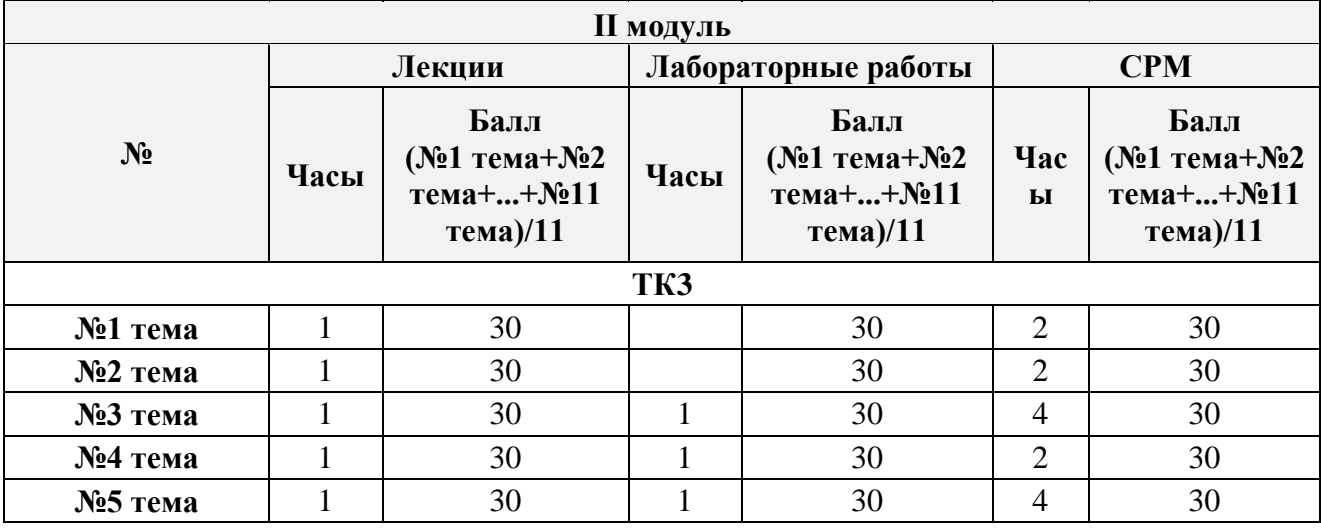

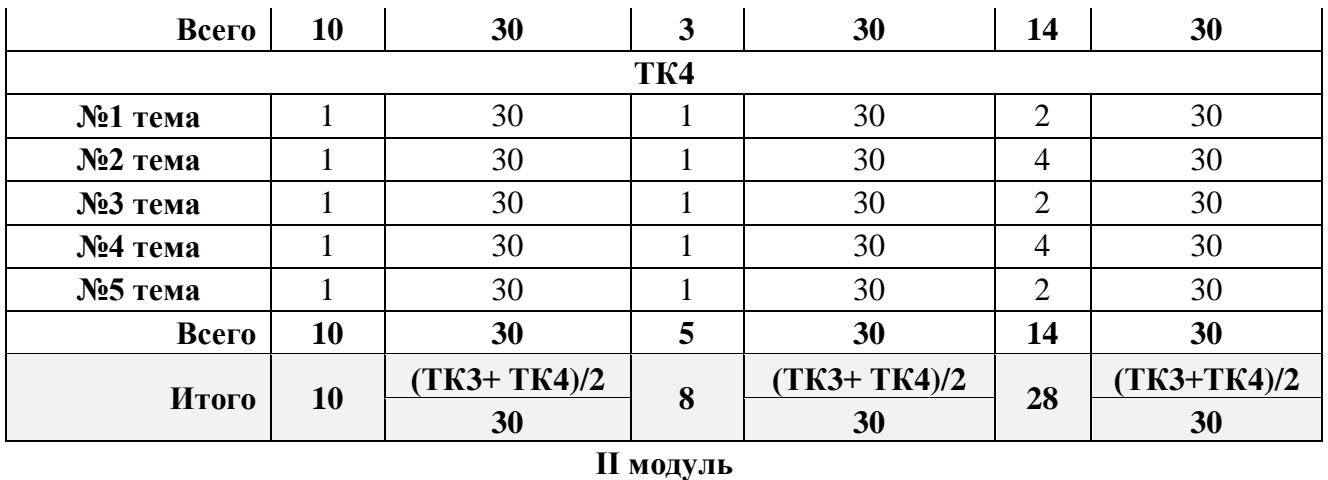

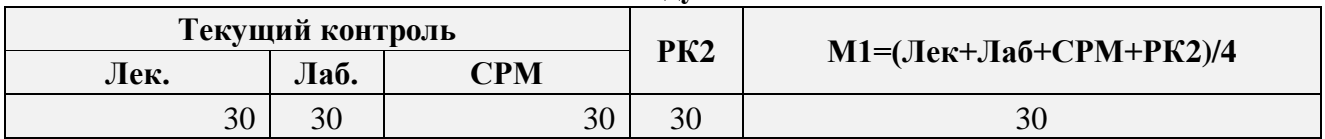

<span id="page-31-0"></span>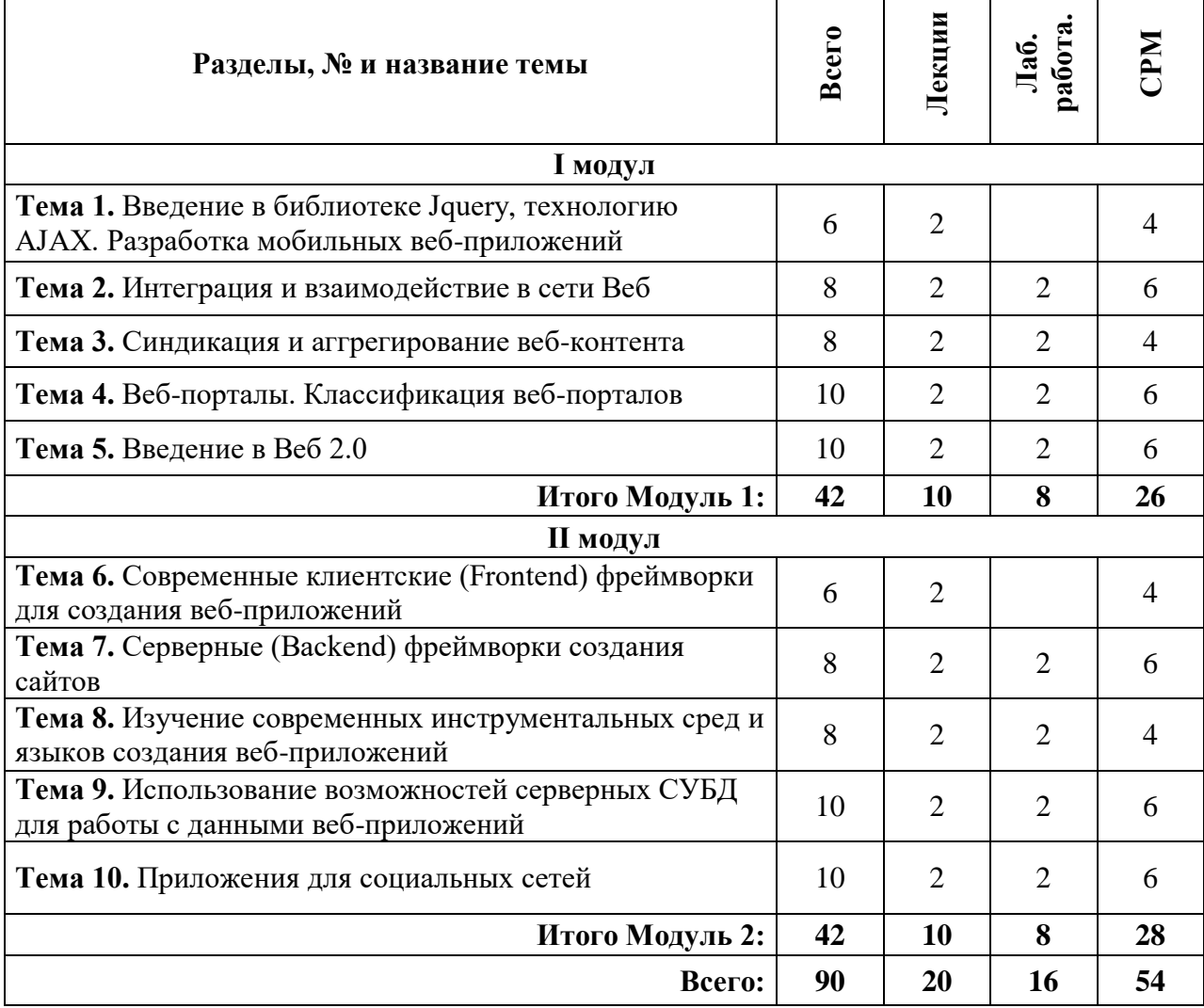

#### **7. Тематический план распределения часов по видам занятий**

#### <span id="page-31-1"></span>**8. Программа дисциплины**

Введение в технологию AJAX. Разработка мобильных веб-приложений. Интеграция и взаимодействие в сети Веб. Синдикация и аггрегирование веб-контента. Веб-порталы. Классификация веб-порталов. Введение в Веб 2.0. Современные клиентские (Frontend) фреймворки для создания веб-приложений. Серверные (Backend) фреймворки создания сайтов. Изучение современных инструментальных сред и языков создания веб-приложений. Использование возможностей серверных СУБД для работы с данными веб-приложений. Приложения для социальных сетей.

 $\overline{\phantom{a}}$ 

# **9. Календарно-тематический план по видам занятий**

<span id="page-32-0"></span>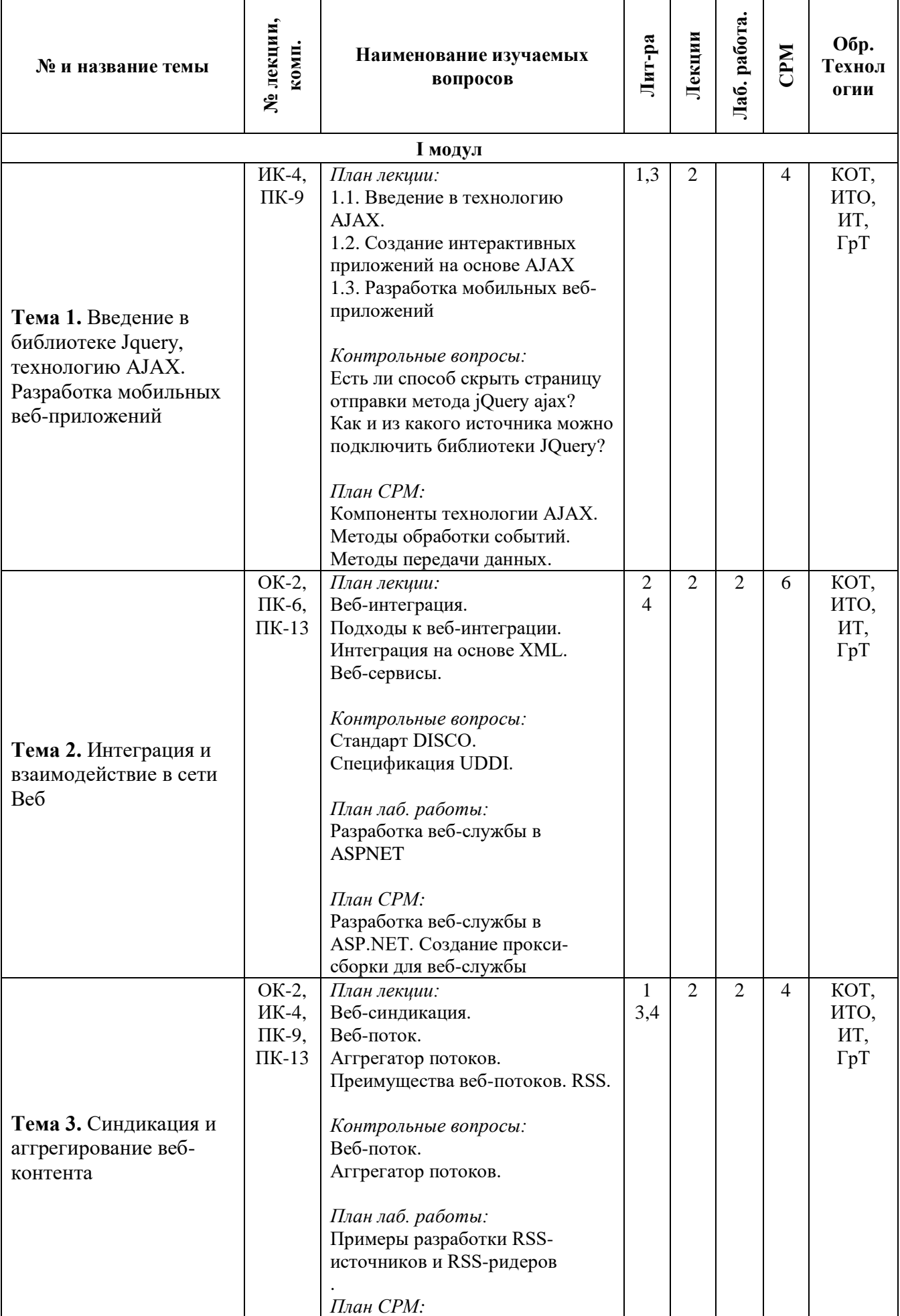

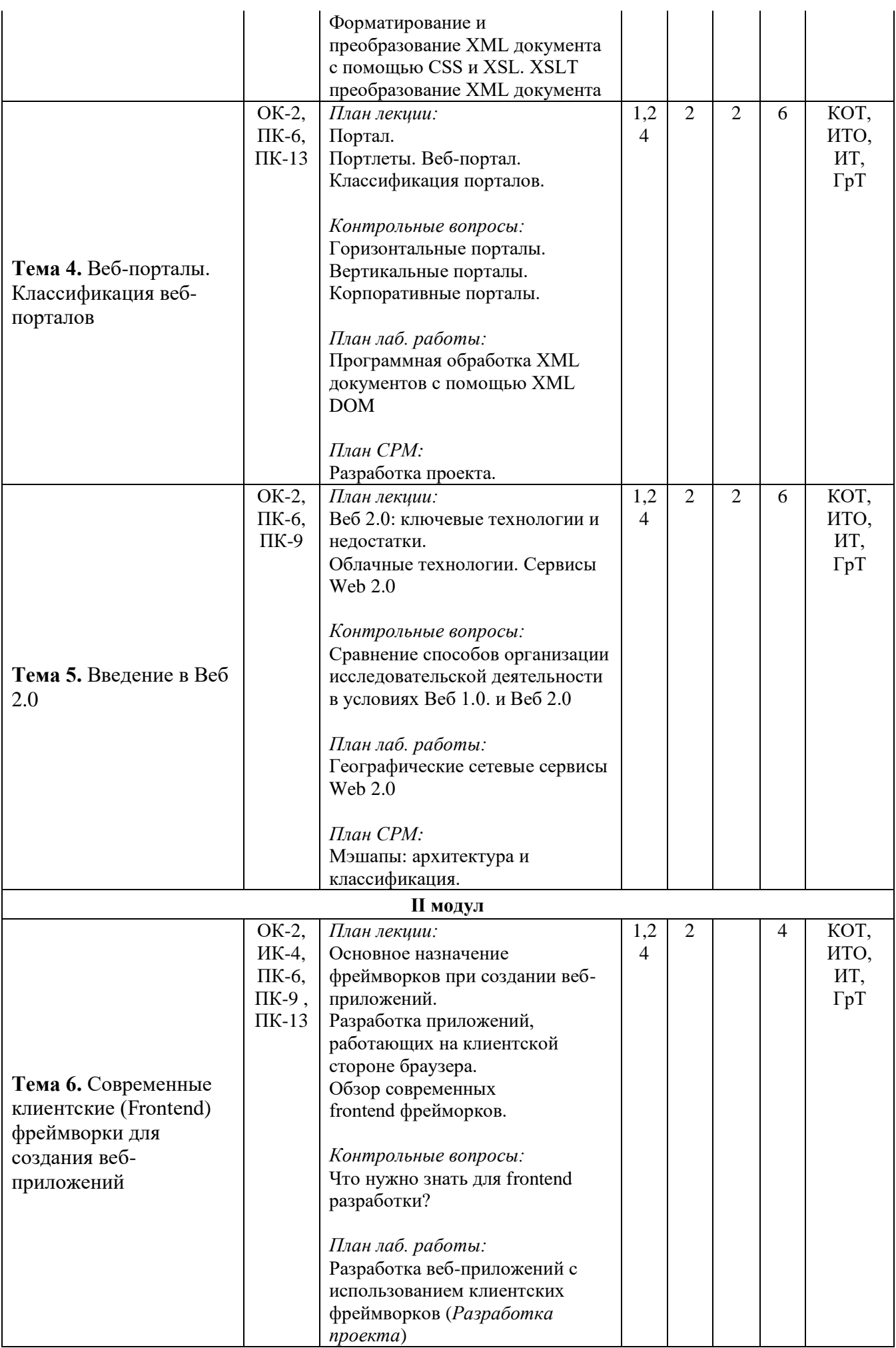

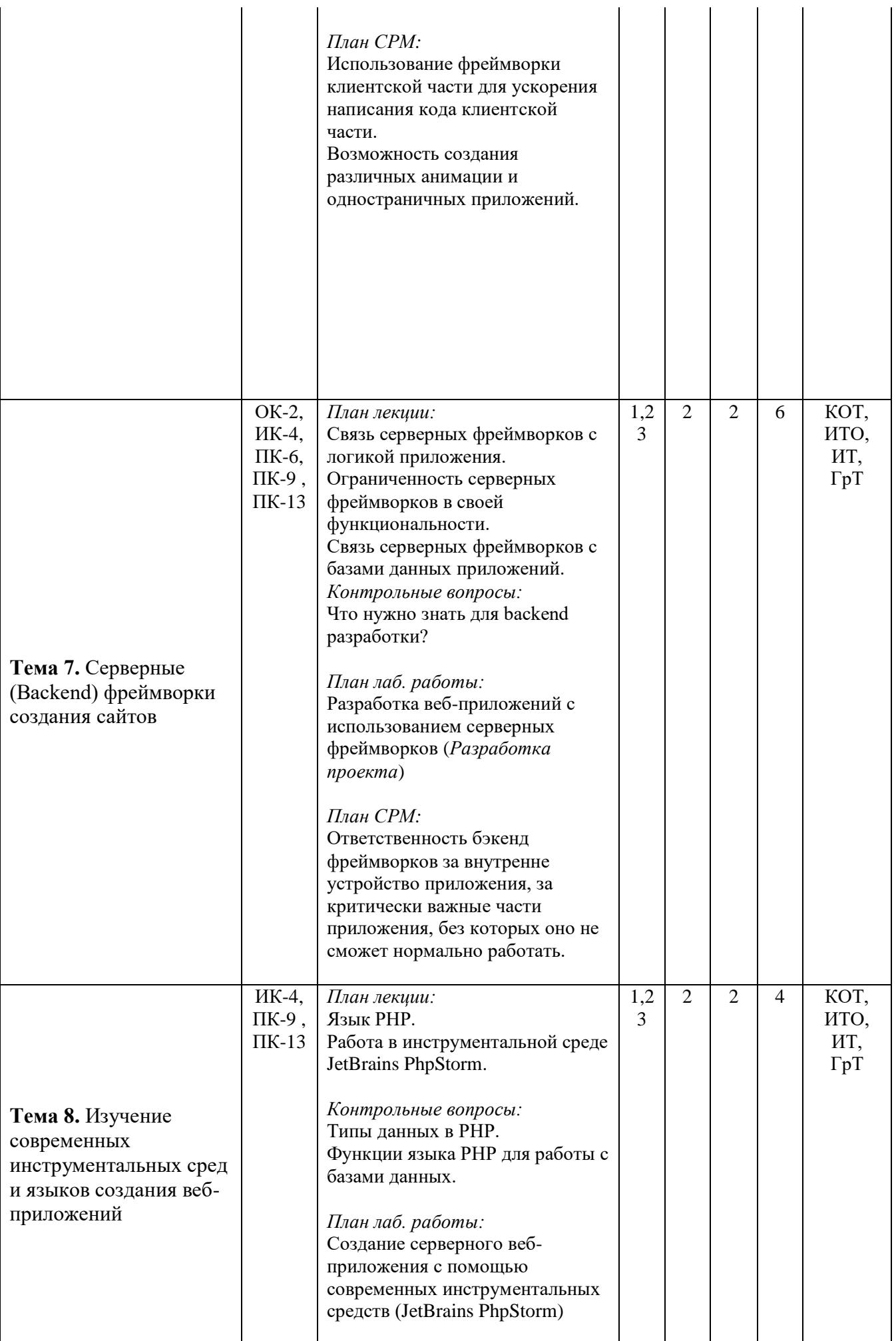

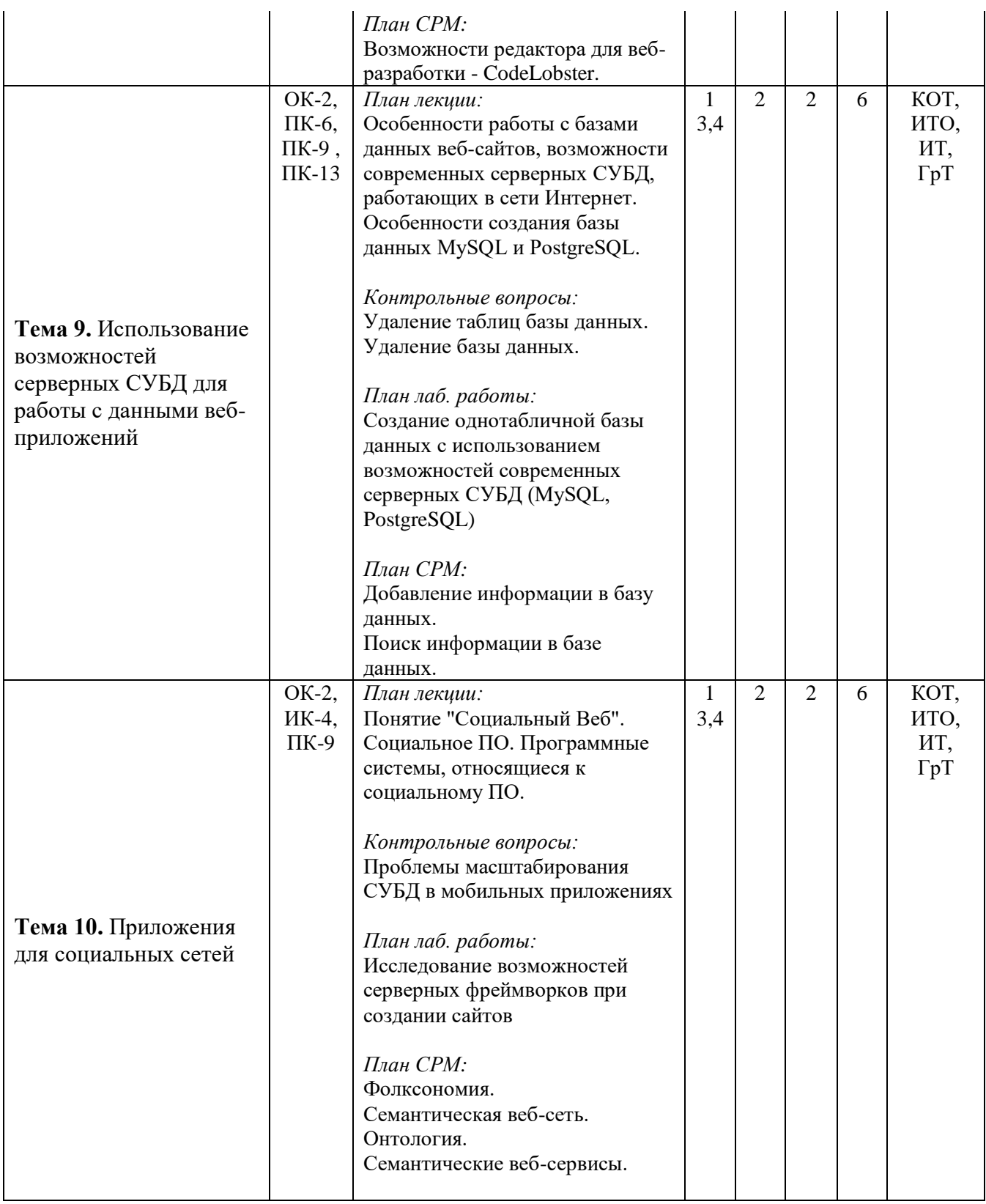

#### **10. Разработка проекта.**

<span id="page-35-0"></span>Разработать серверное веб-приложение, реализующее работу с базой данных в сети Интернет. При создании сайта следует основываться на использовании фреймворков, а также современных интегрированных сред для создания веб-приложений на языке PHP (JetBrains PhpStorm). Для храненения данных веб-сайта cледует использовать базу данных СУБД PostgreSQL. База данных должна быть нормализованной, содержать минимум 10 связанных таблиц. В каждой таблице должно быть минимум 15 строк записей.

При разработке сайта необходимо предусмотреть возможность работы с базой данных средствами веб-приложения: добавление и редактирование данных о товарах, добавление и чтение данных о заказах покупателях, формирование запросов и отчетов о покупках за период.

#### Варианты заданий

1) Бронирование номеров в гостинице;

- 2) Продажа билетов в театр;
- 3) Оформление договоров на аренду офисных помещений;
- 4) Продажа путевок в турагентство;
- 5) Регистрация транспортных средств;
- 6) Продажа билетов на авиарейсы;
- 7) Продажа фотоаппаратов в магазине;
- 8) Выдача книг в библиотеке;
- 9) Продажа автомобилей в автосалоне;
- 10) Учет ремонта оргтехники;
- 11) Продажа билетов на концерт;
- 12) Продажа билетов на теплоход;
- 13) Учет пациентов скорой помощи;
- 14) Учет выдачи кредитов клиентам банка;
- 15) Продажа стиральных машин в магазине бытовой техники;
- 16) Учет посещения студентов в университете;
- 17) Продажа билетов на железнодорожные перевозки;
- 18) Учет успеваемости студентов по дисциплинам;
- 19) Учет посещение студентов в общежитиях;
- 20) Введение карточек в больнице;
- 21) Учет продажи автомобилей;
- 22) Введение статистики оплаты обучающихся;
- 23) Учет лекарств в аптечном пункте;
- 24) Продажа оружия в оружейном магазине;
- 25) Учет выплаты заработной платы на предприятии.

При разработке веб-сайта связать между собой 5-15 страниц. В отчете к лабораторной работе использовать комментарии.

#### **Отчет к РП должен содержать следующие пункты:**

Титульный лист.

Постановка задачи.

Содержание.

Введение.

- 1. Теоретические предпосылки.
- 2. Основы серверных языков.
- 3. Возможности использования СУБД.

Заключение.

Список использованных источников.

Приложение А. Программный код.

Приложение Б. Схема сайта.

Приложение В. Даталогическая модель БД.

#### **11. Образовательные технологии**

**Групповые технологии** (ГТ) - обеспечение активности учебного процесса, достижение высокого уровня усвоения содержания. Особенности организации:

- магистранты на уроке делится на группы для решения конкретных учебных задач,
- каждая группа получает определённое задание и выполняет его сообща под руководством лидера группы или учителя; -задания в группе выполняются таким способом, который позволяет учитывать и оценивать индивидуальный вклад каждого члена группы,
- состав группы непостоянный, он подбирается с учётом того, чтобы могли реализовываться учебные возможности каждого члена группы, в зависимости от содержания и характера предстоящей работы.

**Игровые технологии** (ИТ) - цель ставится перед учащимися в форме игровой задачи, учебная деятельность подчиняется правилам игры, учебный материал используется в качестве средства игры, в учебную деятельность включается элемент соревнования, успешное выполнение задания связывается с игровым результатом.

Педагогические игры по характеру педагогического процесса подразделяются на группы:

- а) обучающие, тренировочные, контролирующие и обобщающие;
- б) познавательные, воспитательные, развивающие;
- в) репродуктивные, продуктивные, творческие.

**Информационные технологии обучения** (ИТО)- формирование умений работать с информацией, развитие коммуникативных способностей, подготовка личности «информационного общества», дать магистранту так много учебного материала, как только он может усвоить, формирование исследовательских умений, умений принимать оптимальные решения. Компьютер используется на всех этапах процесса обучения- при объяснении нового материала, при закреплении знаний.

#### <span id="page-37-0"></span>**12. Учебно-методическое и информационное обеспечение дисциплины**

#### **12.1. Основные литературы**

1. Томас А. Пауэлл. Ajax. Настольная книга программиста. –М: Эксмо, 2017. - 720 стр.

[2. Основы создания приложений // Developers \[Электронный ре-](https://developer.android.com/guide) сурс]. – Режим [доступа:](https://developer.android.com/guide) https://developer.android.com/guide. – Дата доступа: 11.08.2019.

#### **12.2. Дополнительные литературы**

[3. Программирование под Android. / Медникс З. \[и др.\]. –](https://ibooks.oshsu.kg/book/?lg=1&id_parent=27&id1=1792&id4=) 2-е изд. – СПб.: Питер,  $2013. - 560$  c.

4. Start Android: учебник по Android [для начинающих и продвинутых //](4.%20%20Start%20Android:%20учебник%20по%20Android%20для%20начинающих%20и%20продвинутых%20/%20STARTANDROID%20%5bЭлектронный%20ресурс%5d.%20–%20Режим%20доступа:)  STARTANDROID [\[Электронный ресурс\]. –](4.%20%20Start%20Android:%20учебник%20по%20Android%20для%20начинающих%20и%20продвинутых%20/%20STARTANDROID%20%5bЭлектронный%20ресурс%5d.%20–%20Режим%20доступа:) Режим доступа: https://startandroid.ru/ru/. – Дата доступа: 11.08.2019.

#### **12.3. Материально-техническое и информационное обеспечение дисциплины**

При освоении дисциплины для выполнения лабораторных работ необходимы персональные компьютеры с набором программного обеспечения: Adobe Photoshop, пакет Subline Text 3, web-браузер.

УМК по дисциплине в электронном виде находится в KelBil, AVN и кабинете кафедры АСЦТ.

#### **12.4. Методические указания магистрантам**

**Изучение программы курса.** На лекциях преподаватель рассматривает вопросы программы курса, составленной в соответствии с государственным образовательным стандартом. Из-за недостаточного количества аудиторных часов некоторые темы не удается осветить в полном объеме, поэтому преподаватель, по своему усмотрению, некоторые вопросы выносит на самостоятельную работу магистрантов, рекомендуя ту или иную литературу.

Кроме этого, для лучшего освоения материала и систематизации знаний по дисциплине, необходимо постоянно разбирать материалы лекций по конспектам и учебным пособиям. В

случае необходимости обращаться к преподавателю за консультацией. Полный список литературы по дисциплине приведен в пункте 12.1. «Учебно-методическое обеспечение дисциплины».

В целом, на один час аудиторных занятий отводится один час самостоятельной работы.

Лабораторные работы. При изучении курса «Программирование Web-ориентированных приложений» необходимо выполнять и вовремя сдавать преподавателю индивидуальные лабораторные работы.

#### <span id="page-38-0"></span>13. Политика выставления баллов

Выставление оценок на экзаменах осуществляется на основе принципов объективности, справедливости, всестороннего анализа качества знаний магистрантов, и других положений, способствующих повышению надежности оценки знаний, обучающихся и устранению субъективных факторов.

Оценка знаний (академической успеваемости) магистранту осуществляется по 30 и 100 балльной системам (шкале) слелующим образом:

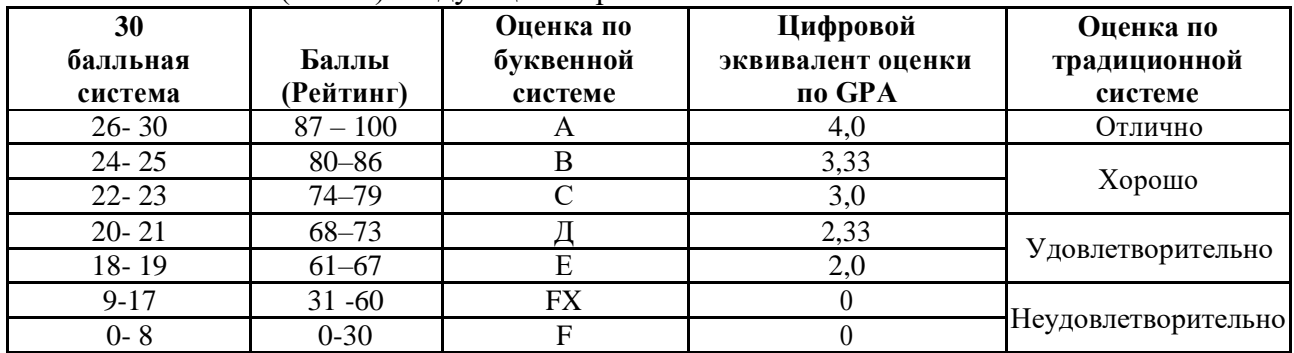

#### 1. Критерий оценки магистранта на лекционных занятиях Шкала оценивания 26 – 30 баллов:

- магистрант демонстрирует полное понимание темы согласно цели пройденной лекции;
- магистрант способен успешно обосновывать свою точку зрения;
- умеет систематизировать, структурировать и аргументировать материал. Шкала оценивания 24 - 25 баллов:
- магистрант демонстрирует полное понимание темы согласно цели пройденной лекции;  $\equiv$  .
- магистрант способен неполностью обосновывать свою точку зрения;
- умеет систематизировать, структурировать и аргументировать материал. Шкала оценивания 22 - 23 баллов:
- магистрант демонстрирует полное понимание темы согласно цели пройденной лекции;  $\equiv$  .
- магистрант способен неполностью обосновывать свою точку зрения;  $=$
- умеет систематизировать, структурировать и аргументировать материал. Шкала опенивания 20 - 21 баллов:
- магистрант демонстрирует неполное понимание темы согласно цели пройденной  $\,$ лекции;
- магистрант способен неполностью обосновывать свою точку зрения;  $-$
- умеет систематизировать, структурировать и аргументировать материал.  $=$ Шкала оценивания 18 - 19 баллов:
- магистрант демонстрирует неполное понимание темы согласно цели пройденной  $\equiv$ лекнии:
- магистрант способен неполностью обосновывать свою точку зрения;  $-$
- умеет частично систематизировать, структурировать и аргументировать материал.  $\equiv$ Шкала оценивания 9 - 17 баллов:
- магистрант не полностью понимает темы согласно цели пройденной лекции;  $\equiv$
- магистрант неспособен обосновывать свою точку зрения;
- не умеет систематизировать, структурировать и аргументировать материал.

#### **Шкала оценивания 0– 18 баллов:**

- магистрант непонимает темы согласно цели пройденной лекции;
- магистрант неспособен обосновывать свою точку зрения;
- неумеет систематизировать, структурировать и аргументировать материал.

#### **2. Критерий оценки магистранта на лабораторных занятиях Шкала оценивания 26 – 30 баллов:**

- магистрант демонстрирует полное понимание цели поставленной лабораторной работы;
- магистрант самостоятельно и правильно выполняет поставленную задачу;
- уверенно, логично, последовательно и аргументировано излагает свое решение при выполнении лабораторной работы, используя понятия профессиональной сферы;
- соблюдает правила техники безопасности при выполнении лабораторной работы. **Шкала оценивания 24 – 25 баллов:**
- магистрант демонстрирует полное понимание цели поставленной лабораторной работы;
- магистрант самостоятельно и правильно выполняет поставленную задачу;
- неполностью уверенно, логично, последовательно и аргументировано излагает свое решение при выполнении лабораторной работы, используя понятия профессиональной сферы;
- соблюдает правила техники безопасности при выполнении лабораторной работы. **Шкала оценивания 22 – 23 баллов:**
- магистрант демонстрирует неполное понимание цели поставленной лабораторной работы;
- магистрант самостоятельно и правильно не может выполнить поставленную задачу;
- неуверенно, логично, последовательно и аргументировано излагает свое решение при выполнении лабораторной работы, используя понятия профессиональной сферы;
- соблюдает правила техники безопасности при выполнении лабораторной работы. **Шкала оценивания 20 – 21 баллов:**
- магистрант демонстрирует неполное понимание цели поставленной лабораторной работы;
- магистрант самостоятельно и правильно не может выполнить поставленную задачу;
- неполностью уверенно, логично, последовательно и аргументировано излагает свое решение при выполнении лабораторной работы, используя понятия профессиональной сферы;
- соблюдает правила техники безопасности при выполнении лабораторной работы. **Шкала оценивания 18 – 19 баллов:**
- магистрант демонстрирует неполное понимание цели поставленной лабораторной работы;
- магистрант не понимает поставленную задачу;
- неполностью уверенно, логично, последовательно и аргументировано излагает свое решение при выполнении лабораторной работы, используя понятия профессиональной сферы;
- частично соблюдает правила техники безопасности при выполнении лабораторной работы.

#### **Шкала оценивания 9 – 17 баллов:**

- магистрант не понимает цели поставленной лабораторной работы;
- магистрант не понимает поставленную задачу;
- неуверенно излагает свое решение при выполнении лабораторной работы, используя понятия профессиональной сферы;
- несоблюдает правила техники безопасности при выполнении лабораторной работы. **Шкала оценивания 0 – 18 баллов:**
- магистрант непонимает цели поставленной лабораторной работы;
- магистрант не понимает поставленную задачу;
- не может изложить свое решение при выполнении лабораторной работы, используя понятия профессиональной сферы;
- несоблюдает правила техники безопасности при выполнении лабораторной работы.
- **3. Критерий оценки магистранта на самостоятельных работах магистрантов Шкала оценивания 26 – 30 баллов:**
	- магистрант демонстрирует полное понимание проблемы;
	- магистрант выполняет все требования, предъявляемые к заданию;
	- уверенно, логично, последовательно и аргументировано излагает свое решение при выполнении лабораторной работы, используя понятия профессиональной сферы;
	- соблюдает правила техники безопасности при выполнении лабораторной работы.
	- **Шкала оценивания 24 – 25 баллов:**
	- магистрант демонстрирует значительное понимание проблемы;
	- магистрант выполняет все требования, предъявляемые к заданию;
	- неполностью уверенно, логично, последовательно и аргументировано излагает свое решение при выполнении лабораторной работы, используя понятия профессиональной сферы;
	- соблюдает правила техники безопасности при выполнении лабораторной работы. **Шкала оценивания 22 – 23 баллов:**
	- магистрант демонстрирует частичное понимание проблемы;
	- магистрант выполняет большинство требования, предъявляемые к заданию;
	- неуверенно излагает свое решение при выполнении лабораторной работы, используя понятия профессиональной сферы;
	- соблюдает правила техники безопасности при выполнении лабораторной работы. **Шкала оценивания 20 – 21 баллов:**
	- магистрант демонстрирует небольшое понимание проблемы;
	- магистрант выполняет немногие требования, предъявляемые к заданию;
	- неполностью излагает свое решение при выполнении лабораторной работы;
	- соблюдает правила техники безопасности при выполнении лабораторной работы. **Шкала оценивания 18 – 19 баллов:**
	- магистрант демонстрирует непонимание проблемы;
	- неполностью излагает свое решение при выполнении лабораторной работы;
	- частично соблюдает правила техники безопасности при выполнении лабораторной работы.

#### **Шкала оценивания 9 – 17 баллов:**

- магистрант не понимает цели поставленной лабораторной работы;
- магистрант не понимает поставленную задачу;
- неуверенно излагает свое решение при выполнении лабораторной работы;
- несоблюдает правила техники безопасности при выполнении лабораторной работы. **Шкала оценивания 0 – 18 баллов:**
- магистрант непонимает цели поставленной лабораторной работы;
- магистрант не понимает поставленную задачу;
- нет ответа, не было попытки решить задачу;
- несоблюдает правила техники безопасности при выполнении лабораторной работы.

#### <span id="page-40-0"></span>**14. Политика курса**

Основные требования к компонентам курса и его изучению:

- Магистрант должен посещать занятия, принимать активное участие в работе группы при выполнении СРМ и на лабораторных занятиях.
- На лекционных занятиях делать записи содержания лекций, внимательно слушать, не нарушая дисциплину.
- На практическом занятии важно не только выступать, но и внимательно слушать своих сокурсников, оценивать их ответы, вести запись новой информации.
- Не опаздывать, в аудиторию входить до звонка.
- Отключать мобильные телефоны.
- Не перебивать преподавателя и своих сокурсников в ходе беседы или при чтении лекции.

# <span id="page-42-0"></span>**IV. ФОНД ОЦЕНОЧНЫХ СРЕДСТВ**

# **МИНИСТЕРСТВО ОБРАЗОВАНИЯ И НАУКИ КЫРГЫЗСКОЙ РЕСПУБЛИКИ**

# **ОШСКИЙ ГОСУДАРСТВЕННЫЙ УНИВЕРСИТЕТ**

# **ФАКУЛЬТЕТ МАТЕМАТИКИ И ИНФОРМАЦИОННЫХ ТЕХНОЛОГИЙ**

# **КАФЕДРА АСЦТ**

«Согласована» Председатель Методического совета факультета МИТ доцент, канд. п.и.к.:\_\_\_\_\_\_\_\_Д. Зулпукарова

«Утверждена» на заседании кафедры АСЦТ от 27 августа 2020 года, протокол №1 Зав. каф. АСЦТ, доцент доцент Молдояров У.Д.\_\_\_\_\_\_\_\_\_\_\_\_\_\_\_\_\_\_

 $\xrightarrow{\kappa}$  2020 г.

# **ФОНД ОЦЕНОЧНЫХ СРЕДСТВ**

по дисциплине: "Программирование Web-ориентированных приложений" для магистрантов очного отделения, обучающихся по направлению: 710100 «Информатика и вычислительная техника»

Составитель: доцент кафедры Молдояров У.Д.

2020-2021 – учебный год

# <span id="page-43-0"></span>**1. Общие положения**

#### **1.1. Область применения фонда оценочных средств (ФОС)**

ФОС по дисциплине является частью программы подготовки специалистов среднего звена по специальности 710100 «Информатика и вычислительная техника»

# <span id="page-43-1"></span>**2. Перечень компетенций и этапы их формирования**

#### **Компетенции обучающегося, формируемые в результате освоения дисциплины**

- 1. ОК-2: cпособен самостоятельно приобретать с помощью информационных технологий и использовать в практической деятельности новые знания и умения, в том числе в новых областях знаний, непосредственно не связанных со сферой деятельности;
- 2. ИК-4: способен к дальнейшему самостоятельному обучению;
- 3. ПК-6: способен к постановке и модернизации отдельных лабораторных работ и практикумов по дисциплинам направления;
- 4. ПК-9: способен разрабатывать проекты автоматизированных систем различного назначения, обосновывать выбор аппаратно-программных средств автоматизации и информатизации предприятий и организаций;
- 5. ПК-13: способен проектировать и применять инструментальные средства реализации программно-аппаратных проектов;

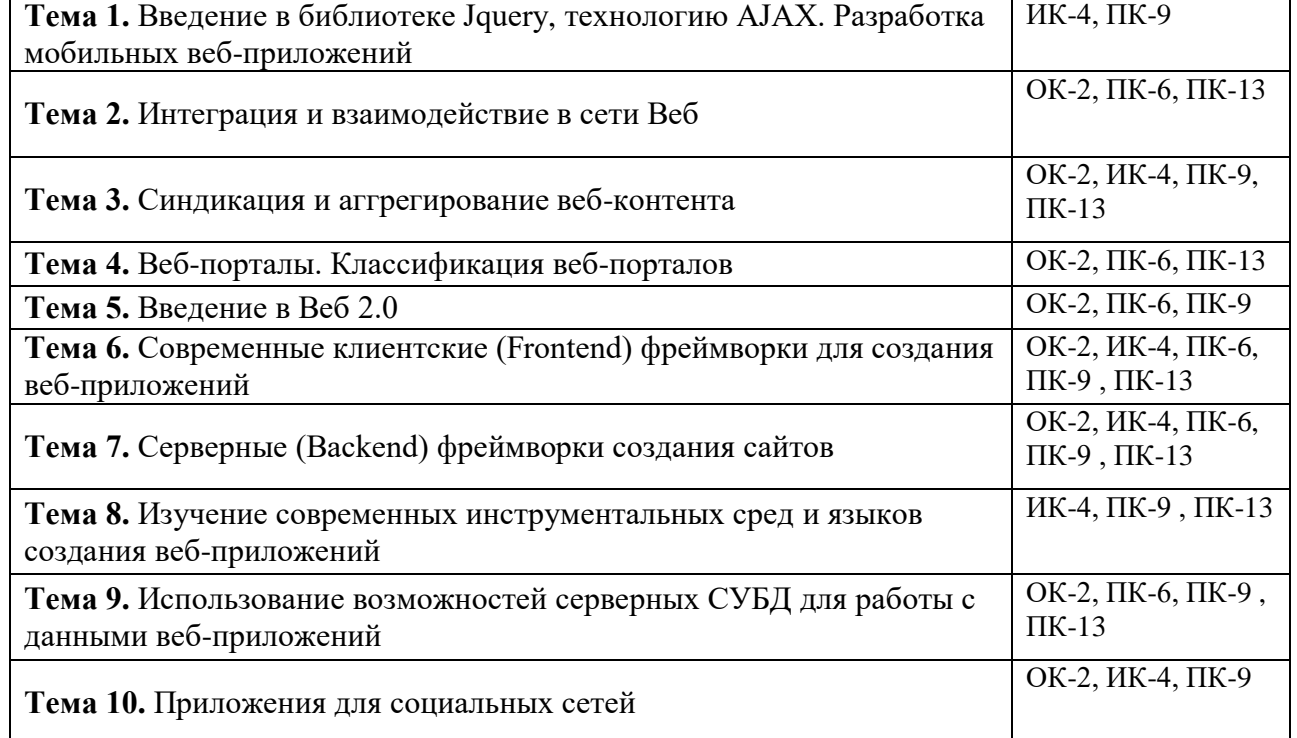

#### **Этапы формирования компетенций**

В результате освоения дисциплины «Программирование Web-ориентированных приложений» формируется компетенция ОК-2: cпособен самостоятельно приобретать с помощью информационных технологий и использовать в практической деятельности новые знания и умения, в том числе в новых областях знаний, непосредственно не связанных со сферой деятельности; ИК-4: способен к дальнейшему самостоятельному обучению; ПК-6: способен к постановке и модернизации отдельных лабораторных работ и практикумов по дисциплинам направления; ПК-9: способен разрабатывать проекты автоматизированных систем различного назначения, обосновывать выбор аппаратнопрограммных средств автоматизации и информатизации предприятий и организаций; ПК-13: способен проектировать и применять инструментальные средства реализации программно-аппаратных проектов;

#### **Показатели, критерии и шкала оценивания компетенций текущего контроля знаний по учебной дисциплине «Программирование Web-ориентированных приложений»**

Текущий контроль знаний, согласно положению о проведении текущего контроля успеваемости и промежуточной аттестации обучающихся (далее Положение) в рамках изучения дисциплины «Программирование Web-ориентированных приложений» предполагает тестирование, выполнение заданий по лабораторным работам и выполнение заданий по практическим работам.

#### **ОЦЕНОЧНЫЕ СРЕДСТВА ДЛЯ ТЕКУЩЕГО КОНТРОЛЯ ЗНАНИЙ ПО УЧЕБНОЙ ДИСЦИПЛИНЕ "ПРОГРАММИРОВАНИЕ WEB-ОРИЕНТИРОВАННЫХ ПРИЛОЖЕНИЙ"**

#### **1. Текущий контроль (ТК) № 1**

**Тема занятия:** 1.1. Работа с файлами

**Метод и форма контроля:** Практическая работа (Информационно-аналитический) **Вид контроля:** Практическая работа (по вариантам)

#### **Задание №1**

1. Создать страницу, на которой можно загрузить несколько фотографий в галерею. Все загруженные фото должны помещаться в папку и выводиться на странице в виде таблицы

2. Создать гостевую книгу, где любой человек может оставить комментарий в текстовом поле и добавить его. Все добавленные комментарии выводятся над текстовым поле

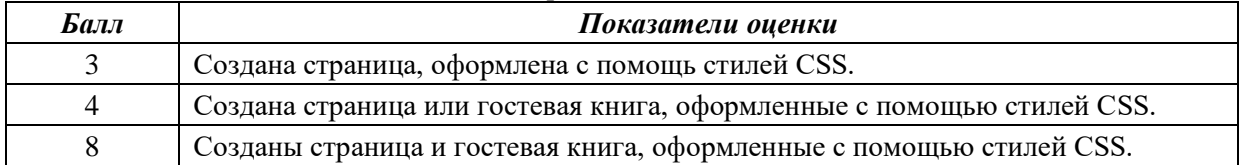

#### **Задание №2**

Разработать динамическое мини Web приложение

- создать шаблон (каркас) сайта добавить стили
- создать файл с навигацией по сайт
- подключить к основному шаблону (каркасу) нашего сайта.

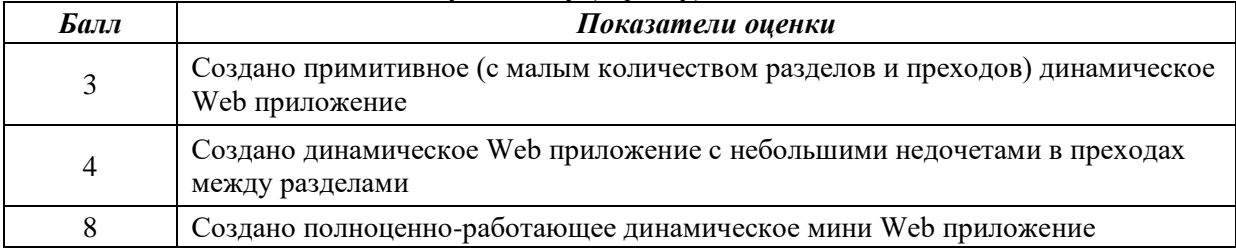

#### **2. Текущий контроль (ТК) № 2**

**Тема занятия:** 2. Защита Web-приложений **Метод и форма контроля:** Письменный опрос (Опрос) **Вид контроля:** Практическая работа (по вариантам)

#### **Задание №1**

Сформулируйте ответы по "Безопасность Web- приложений"

- 1. Что такое SQL инъекции?
- 2. На какие два вида делятся HTML инъекции?
- 3. Перечислите 22 вида уязвимостей веб сайтов.
- 4. Дайте характеристику 10 видам уязвимостей веб сайтов.
- 5. Назовите виды сетевых атак.

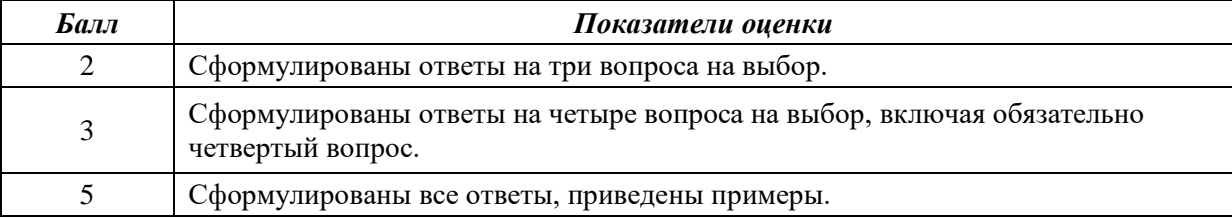

#### **Задание №2**

Ответить на вопросы:

- 1. Что такое Web приложение?
- 2. В чем особенность работы Web-сервера? Приведите примеры.
- 3. Перечислите и раскройте функции прокси-сервера.

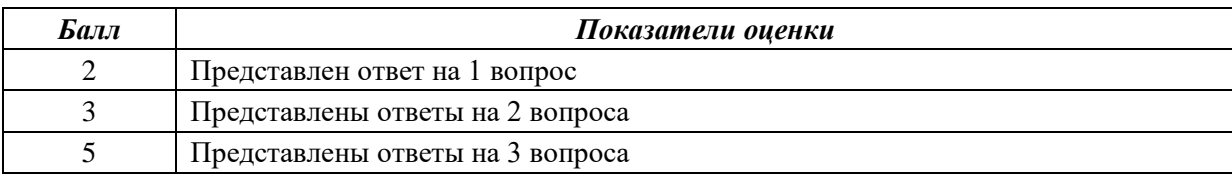

#### **Задание №1**

Ответить на вопросы:

- 1. Дайте определение масштабируемости
- 2. Что такое оптимизация и чем она отличается от масштабируемости
- 3. Перечислите способы масштабируемости их охрактерисуйте их.

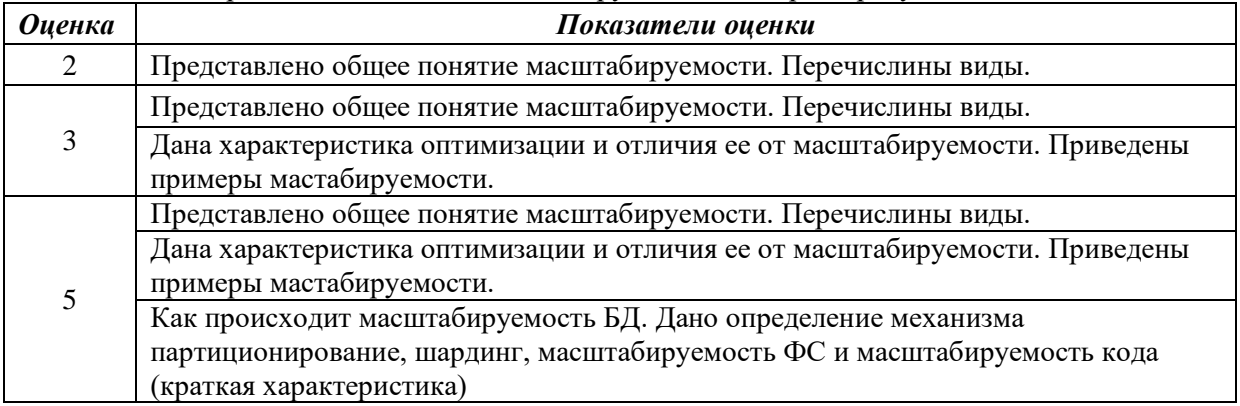

#### **3. Текущий контроль (ТК) № 3**

#### **Задание №1 (из текущего контроля)**

1. Создать страницу, на которой можно загрузить несколько фотографий в галерею. Все загруженные фото должны помещаться в папку и выводиться на странице в виде таблины

2. Создать гостевую книгу, где любой человек может оставить комментарий в текстовом поле и добавить его. Все добавленные комментарии выводятся над текстовым поле

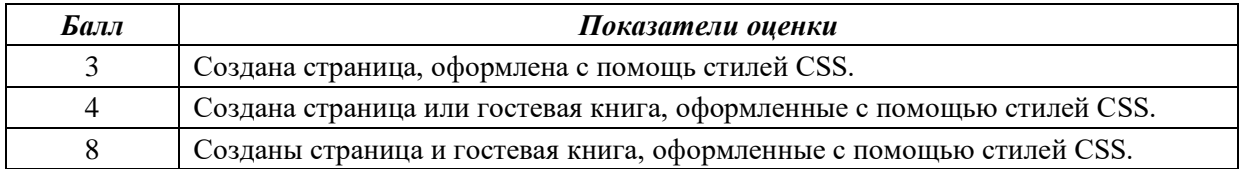

#### **Задание №2**

Разработать один из фрагментов динамического web-приложения:

1. Создать гостевую книгу, где любой человек может оставить комментарий в текстовом поле и добавить его.

Все добавленные комментарии выводятся над текстовым полем

2 Создать страницу, на которой можно загрузить несколько фотографий в галерею. Все загруженные фото должны помещаться в папку uploads и выводиться на странице в виде таблины.

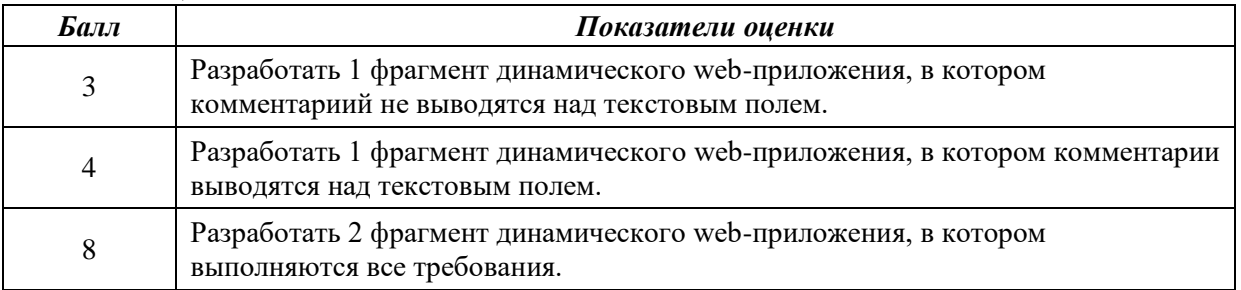

#### **2.4 Текущий контроль (ТК) № 4**

**Тема занятия:** 2.3.6.Разработка статических страниц с использованием CSS3 **Метод и форма контроля:** Практическая работа (Информационно-аналитический) **Вид контроля:** Практическая работа

# **Занятие(-я):**

- 2.3. Разработка статических страниц с использованием CSS
- 2.3.1.Введение в CSS3.
- 2.3.2. Введение в CSS3
- 2.3.3. Стиль CSS3: Фон. Цвет. Градиент.
- 2.3.4.Стиль CSS3: Шрифт. Текст. Прозрачность.
- 2.3.5. Стиль CSS3: Трансформация. Переходы. Анимация.

#### **Задание №1**

Создать документ содержащий элементы, оформленные при помощи стилей CSS:

1. Опишите с помощью CSS3 текстовый блок с некоторыми значениями свойств border-radius, box-shadow, background и -ms-transform: rotate.

- 2. Добавьте линейные градиенты с помощью CSS3.
- 3. Добавьте эффекты перехода используя функции:

linear ease ease-in ease-out

ease-in-out

cubic-bezier(x,x,x,x)

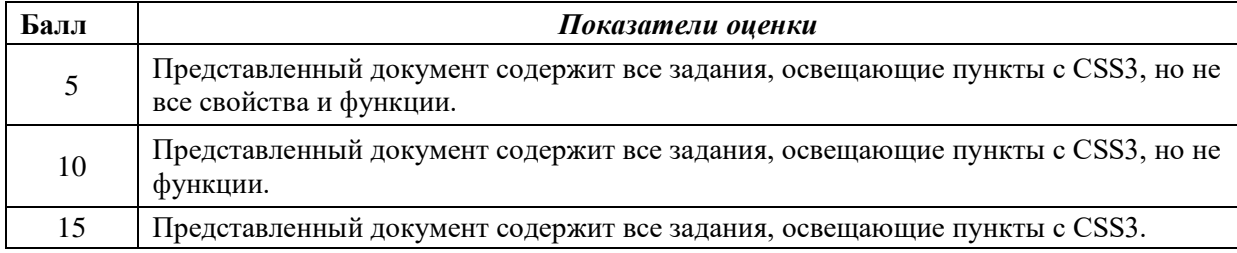

#### **ФОНД ОЦЕНОЧНЫХ СРЕДСТВ ДЛЯ РУБЕЖНОГО КОНТРОЛЯ**

#### **Рубежный контроль (РК) № 1**

**Метод и форма контроля:** Практическая работа (Опрос)

**Вид контроля:** выполнить одно теоретическое задание (по вариантам) и одно практическое задание (по вариантам предметной области)

#### **Задание №1**

Создать HTML-документ, который будет содержать в себе базовую структуру, doctype, head, html, body.

Требования:

1. Вывести в созданном документе заглавия - h1, h2, h3

2. Вывести жирный, курсив и подчеркнутый текст

3. Вывести текст в абзаце

4. Вывести ссылки на внешний ресурс. Первая ссылка должна открываться в текущей вкладке браузера, а вторая ссылка, должна открывать внешний ресурс в новой вкладке.

5. Создать блочный и строчный тег (div, span)

6. Вывести таблицу, где в ней будет 5 столбцов: ID, имя, фамилия, отчество, дата рождения. Таблицу заполнить 2 записями

7. Создайте переменную name и присвойте ей значение, содержащее ваше имя, например "Василий"

8. Создайте переменную age и присвойте ей значение, содержащее ваш возраст, например 21.

9. Выведите с помощью echo фразу "Меня зовут: %ваше имя%", например: "Меня зовут: Василий".

10. Выведите фразу "Мне %ваш\_возраст% лет", например: "Мне 21 лет"

11. Напишите конструкцию if, которая выводит фразу: "Вам еще работать и работать" при условии, что значение переменной age попадает в диапазон чисел от 18 до 59 (включительно).

12. Расширьте конструкцию if из предудущего пукта, выводя фразу: "Вам пора на пенсию" при условии, что значение переменной age больше 60.

13. Расширьте конструкцию if из предудущего пукта,выводя фразу: "Вам еще рано работать" при условии, что значение переменной age попадает в диапазон чисел от 0 до 17 (включительно)

14. Расширьте конструкцию if из из предудущего пукта, выводя фразу: "Неизвестный возраст" при условии, что значение переменной age является отрицательным числом, или вовсе числом не является.

15. Создать HTML-форму. Внутри формы создать поля для ввода: имени, фамилии, отчества, даты рождения, пароля и подтверждения пароля. Также, ко всем полям ввода нужно привязать метки label, в которых будет выведено имя поля. Метки должны находится с левой стороны от полей ввода. Форма должна содержать поле-флаг, который будет нужен для подтверждения лицензионного соглашения и радио-кнопки для выбора гендерной принадлежности. Внизу формы должна быть кнопка для отправки введенных данных.

16. Вывести список элементов, построчно: яблоко, груша, персик. Список должен быть нумерованным.

17. Вывести выпадающий список элементов: яблоко, груша, персик. По умолчанию должна быть выбрана груша.

18. Нарисовать горизонтальную линию с шириной линии 150px. Ширину задать с помощью CSS правил (в автрибуте style).

19. Вывести изображение, которое должно быть сжато до 200px по ширине. Также у картинки должен быть заполнен атрибут альтернативного имени.

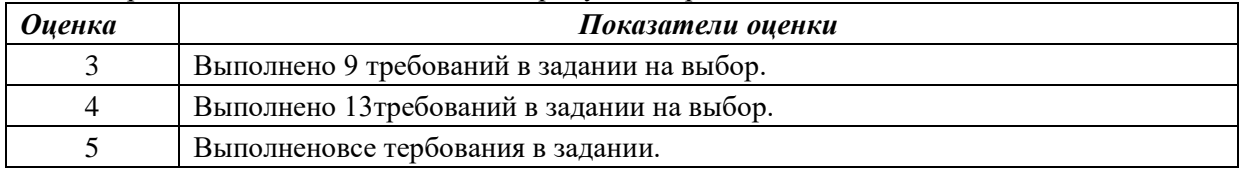

#### **Задание №2**

Ответить на вопросы:

- 1. Дайте определение масштабируемости
- 2. Что такое оптимизация и чем она отличается от масштабируемости
- 3. Перечислите способы масштабируемости их охрактерисуйте их.

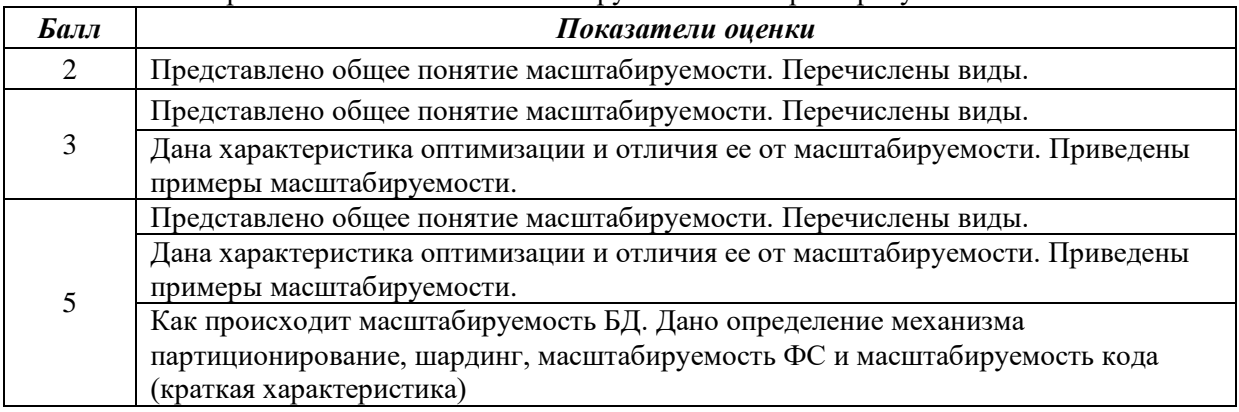

#### **Задание №3**

Выполнить задание:

- 1. Как сделать ссылку на телефонный номер, скайп или адрес электронной почты?
- 2. Как сделать гиперссылки на сайте? Приведите 5 способов с примерами.
- 3. Как создать таблицу, строки (ряды) таблицы и сделать ячейку заголовка столбца таблицы. Приведите примеры.

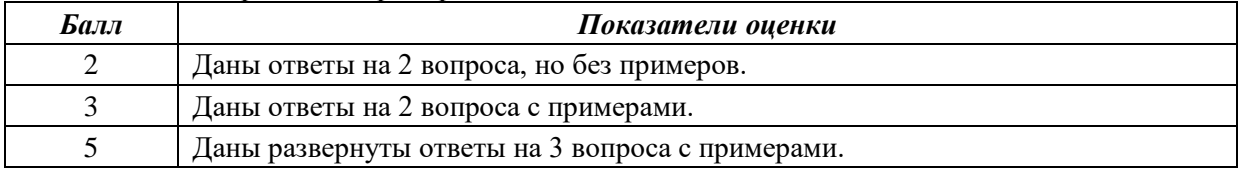

#### **Рубежный контроль (РК) № 2**

**Метод и форма контроля:** Практическая работа **Вид контроля:** выполнить практическое задание

#### **Задание №4**

Создать HTML-документ, который будет содержать в себе базовую структуру, doctype, head, html, body.

Требования:

- 1. Вывести в созданном документе заглавия h1, h2, h3<br>2. Вывести жирный, курсив и полчеркнутый текст
- 2. Вывести жирный, курсив и подчеркнутый текст
- 3. Вывести текст в абзаце

4. Вывести ссылки на внешний ресурс. Первая ссылка должна открываться в текущей вкладке браузера, а вторая ссылка, должна открывать внешний ресурс в новой вкладке.

5. Создать блочный и строчный тег (div, span)

6. Вывести таблицу, где в ней будет 5 столбцов: ID, имя, фамилия, отчество, дата рождения. Таблицу заполнить 2 записями

7. Создайте переменную name и присвойте ей значение, содержащее ваше имя, например "Василий"

8. Создайте переменную age и присвойте ей значение, содержащее ваш возраст, например 21.

9. Выведите с помощью echo фразу "Меня зовут: %ваше\_имя%", например: "Меня зовут: Василий".

10. Выведите фразу "Мне %ваш\_возраст% лет", например: "Мне 21 лет"

11. Напишите конструкцию if, которая выводит фразу: "Вам еще работать и работать" при условии, что значение переменной age попадает в диапазон чисел от 18 до 59 (включительно).

12. Расширьте конструкцию if из предудущего пукта, выводя фразу: "Вам пора на пенсию" при условии, что значение переменной age больше 60.

13. Расширьте конструкцию if из предудущего пукта,выводя фразу: "Вам еще рано работать" при условии, что значение переменной age попадает в диапазон чисел от 0 до 17 (включительно)

14. Расширьте конструкцию if из из предудущего пукта, выводя фразу: "Неизвестный возраст" при условии, что значение переменной age является отрицательным числом, или вовсе числом не является.

15. Создать HTML-форму. Внутри формы создать поля для ввода: имени, фамилии, отчества, даты рождения, пароля и подтверждения пароля. Также, ко всем полям ввода нужно привязать метки label, в которых будет выведено имя поля. Метки должны находится с левой стороны от полей ввода. Форма должна содержать поле-флаг, который будет нужен для подтверждения лицензионного соглашения и радио-кнопки для выбора гендерной принадлежности. Внизу формы должна быть кнопка для отправки введенных данных.

16. Вывести список элементов, построчно: яблоко, груша, персик. Список должен быть нумерованным.

17. Вывести выпадающий список элементов: яблоко, груша, персик. По умолчанию должна быть выбрана груша.

18. Нарисовать горизонтальную линию с шириной линии 150px. Ширину задать с помощью CSS правил (в автрибуте style).

19. Вывести изображение, которое должно быть сжато до 200px по ширине. Также у картинки должен быть заполнен атрибут альтернативного имени.

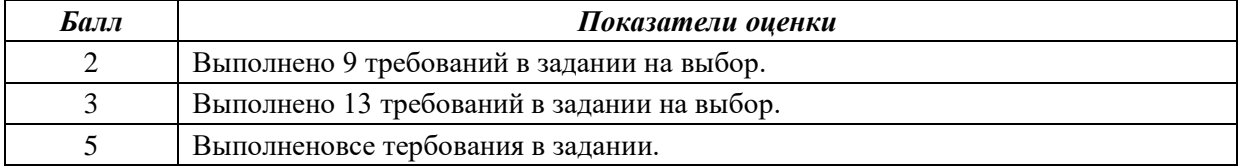

#### **Задание №5 (из текущего контроля)**

1. Напишите правильно способы подключения JavaScript, заполнив пропуски. Приведите примеры.

- 1. сript>
- 2. cript>
- 2. Для чего используются следующие функции и метод, заполните пропуски: document.write() для............................ document.writeln() для ......................... alert() для ...........................
- 3. Ответьте на вопросы

1. Перечислите 3 требования к Идентификаторам (identifiers) — имена переменных, методов и объектов:

- 2. Перечислите функции преобразования данных.
- 3. Какие методы для вывода модальных окон в javascript Вы знаете?

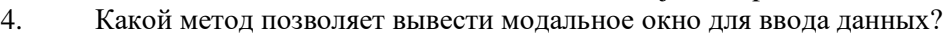

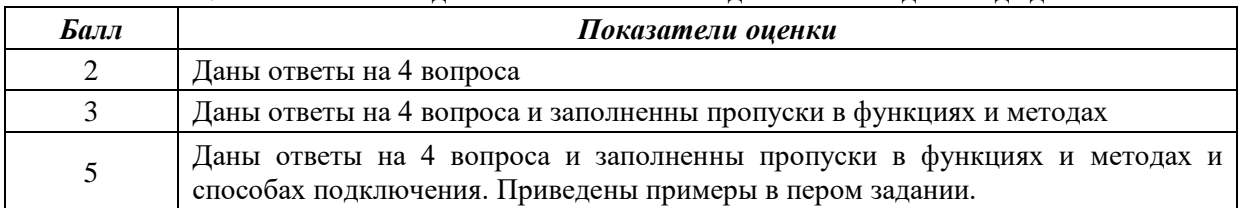

#### **Задание №6 (из текущего контроля)**

Сформулируйте ответы по "Безопасность Web- приложений"

- 1. Что такое SQL инъекции?
- 2. На какие два вида делятся HTML инъекции?
- 3. Перечислите 22 вида уязвимостей веб сайтов.
- 4. Дайте характеристику 10 видам уязвимостей веб сайтов.
- 5. Назовите виды сетевых атак.

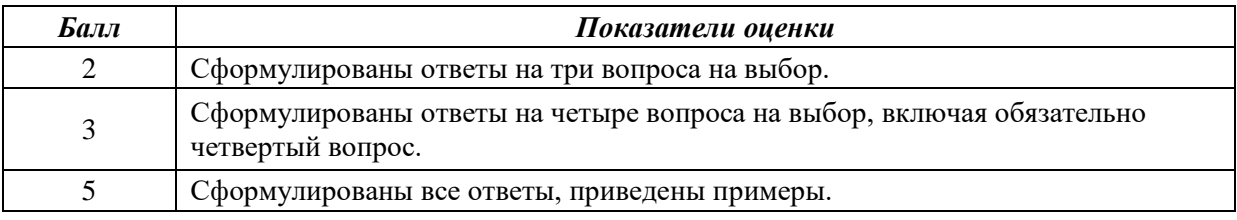

# **Карта накапливаемости баллов по дисциплине**

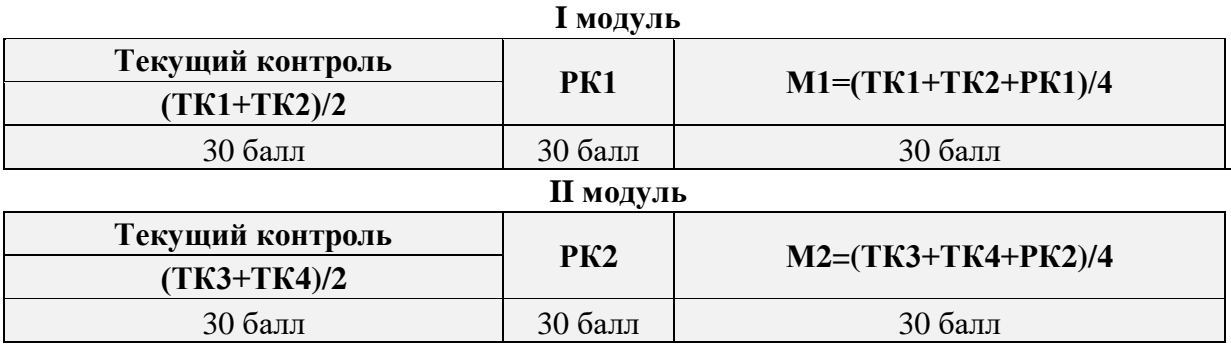

#### <span id="page-52-0"></span>**3. Критерии оценки на экзамене**

Выставление оценок на экзаменах осуществляется на основе принципов объективности, справедливости, всестороннего анализа качества знаний магистрантов, и других положений, способствующих повышению надежности оценки знаний обучающихся и устранению субъективных факторов.

В соответствии с действующими нормативными актами и рекомендациями Министерства образования и науки КР устанавливаются следующие критерии выставления оценок на экзаменах по гуманитарным, естественным, техническим и другим дисциплинам:

- оценка **"отлично**" выставляется магистранту, который обнаружил на экзамене всестороннее, систематическое и глубокое знание учебно-программного материала, умение свободно выполнять задания, предусмотренные программой, который усвоил основную литературу и ознакомился с дополнительной литературой, рекомендованной программой. Как правило, оценка "отлично" выставляется магистрантам, усвоившим взаимосвязь основных понятий дисциплины и их значений для приобретаемой профессии, проявившим творческие способности в понимании, изложении и использовании учебнопрограммного материала;

-оценка**"хорошо"**выставляется магистранту, который на экзамене обнаружил полное знание учебно-программного материала, успешно выполнил предусмотренные в программе задания, усвоил основную литературу, рекомендованную в программе. Как правило, оценка "хорошо" вы- ставляется магистрантам, показавшим систематический характер знаний по дисциплине и способным к их самостоятельному выполнению и обновлению в ходе дальнейшей учебной работы и профессиональной деятельности;

- оценка **"удовлетворительно"** выставляется магистранту, обнаружившему знание основного учебного материала в объеме, необходимом для дальнейшей учебы и предстоящей работы по профессии, справляющемуся с выполнением заданий, предусмотренных программой, который ознакомился с основной литературой, рекомендованной программой. Как правило, оценка "удовлетворительно" выставляется магистрантам, допустившим погрешности в ответе на экзамене и при выполнении экзаменационных заданий, но обладающим необходимыми знаниями для их устранения под руководством преподавателя;

- оценка **"неудовлетворительно"** выставляется магистранту, обнаружившему пробелы в знаниях основного учебно-программного материала, допустившему принципиальные ошибки в выполнении предусмотренных программой заданий, не ознакомившемуся с основной литературой, предусмотренной программой, и не овладевшему базовыми знаниями, предусмотренными по данной дисциплине и определенными соответствующей программой курса (перечень основных знаний и умений, которыми должны овладеть магистранты, является обязательным элементом рабочей программы курса).

# <span id="page-53-0"></span>**V. ГЛОССАРИЙ (СЛОВАРЬ)**

### Аплет

Апплет — это программный компонент (программный код), который загружается браузером и реализует определенные функции на веб-странице. Аплеты Java обеспечивают интерактивные функции в веб-браузерах с помощью Java Virtual Machine (JVM).

# Установить/Выбрать

Один из методов, с помощью которого пользователи вводят данные в диалоговом окне или на веб-странице, либо установив флажок с помощью курсора, либо переместив курсор на графическую селективную кнопку и щелкнув на ней.

#### Диалоговое окно

Специальное окно в графическом интерфейсе пользователя, которое создает уведомления для пользователя определенного ресурса или запрашивает входные ланные.

#### Включить/Отключить

Доступные для пользователя настройки программного обеспечения, которые включают или отключают определенные функции или возможности. Используется для устранения ошибок конфигурации Java, когда пользователям может потребоваться использовать диалоговое окно для включения или отключения определенной настройки или функции.

#### Брандмауэр

Интернет-брандмауэры могут быть как программными, так и аппаратными. Они защищают компьютер от внешних интернет-атак, которые могут представлять угрозу интернет-безопасности и повредить файлы на компьютере. В брандмауэре можно задавать правила, которые разрешают или запрещают передачу интернеттрафика.

# **Apxue Java (JAR)**

Aрхив Java (.jar) — это формат файла, используемый для объединения нескольких файлов в один архивный файл. Как правило, JAR-файл содержит файлы класса и вспомогательные ресурсы, ассоциированные с апплетами и приложениями.

# Подключаемый модуль Java

Технология подключаемого модуля Java является частью среды выполнения Java, которая подключает популярные браузеры к платформе Java. С помощью такого подключения возможен запуск аплетов на веб-сайтах и их отображение в окне установленного на компьютере браузера.

#### Кэш среды выполнения Java (JRE)

Область хранения на консоли Java, которую иногда необходимо очищать вручную, чтобы обеспечить возможность загрузки и установки последней версии Java.

# Виртуальная машина Java (JVM)

В Java набор программ, обеспечивающих поддержку выполнения инструкций, обычно написанных на Java. JVM доступны для большинства аппаратных и программных платформ.

# javaw.exe

Процесс *javaw.exe - программа*, принадлежащая корпорации Oracle, которая используется в браузере Internet Explorer в качестве подключаемого модуля Java. Она является аналогом программы јаva.exe. Единственным отличием является то, что при работе процесса јаvaw.ехе не отображается окно консоли. Если вы не хотите, чтобы отображалось окно командной строки, вполне вероятно, что может использоваться процесс javaw.exe. javaw.exe является исполняемым файлом, отображающим диалоговое окно при сбоях запуска программы.

# jucheck.exe

Процесс jucheck.exe устанавливается вместе с Java на компьютер под управлением Windows и используется для проверки новых версий Java. Процесс не устанавливает Јаvа самостоятельно, а только предупреждает о доступных для загрузки новых версиях. » Дополнительная информация

# **IFTW**

Установка через Интернет, или интерактивная установка.

# Процедуры установки

Пользователи Java могут выбрать наиболее подходящую из трех процедур установки - интерактивную, автономную или ручную.

Интерактивная установка выполняется автоматически при наличии подключения к Интернету после нажатия кнопки "Загрузить Java бесплатно" на странице Загрузить Java бесплатно.

Для установки в автономном режиме необходимо загрузить исполняемый файл, доступный на странице ручной загрузки Java где можно найти все файлы, необходимые для полной установки среды по усмотрению пользователя. Во время данной процедуры установки подключение к Интернету не требуется. Данный файл также можно скопировать и установить на другой компьютер, не подключенный к Интернету.

Во время установки вручную загружается исполняемый программный файл IFTW (Install From The Web). Такой режим установки требует минимального участия пользователя. При запуске этой программы все необходимые файлы загружаются из Интернета, поэтому во время данной процедуры установки требуется постоянное подключение к Интернету.

# Манифест

Манифест — это специальный файл, который может содержать информацию о файлах, упакованных в JAR-файле.

# Операционная система

Общий термин, обозначающий программное обеспечение, которое используется для управления основными задачами ресурсов компьютера и которое используется программистами ресурсам. Наиболее ДЛЯ получения доступа  ${\bf K}$ ЭТИМ

распространенные настольные операционные системы включают в себя Linux, Mac OS X, Microsoft Windows и Solaris.

#### **Параметр**

В программировании параметром называется значение, которое передается функции. Функция либо использует параметр в соответствующей задаче, либо выполняет операцию с параметром.

#### **Физическая память**

Наиболее часто на сайте java.com этот термин указывает на форму полупроводниковой памяти на компьютерах, которая называется оперативной памятью (ОЗУ).

#### **Процесс**

Общий термин, который используется для описания программы, запущенной для выполнения определенной задачи – часто одновременно с другими программами.

#### **Прокси-сервер**

Компьютер, выступающий посредником при подключении пользователя к сети Интернет. Он используется для ведения журнала сеансов подключения к Интернету и для блокирования доступа к отдельным веб-сайтам. Брандмауэр, устанавливаемый на прокси-сервере, может по разным причинам блокировать отдельные веб-сайты и веб-страницы. По этой причине пользователи могут испытывать затруднения при попытке загрузить Java или запустить те или иные Java-аплеты без настройки параметров определенного прокси-сервера в веб-браузере компьютера.

#### **Настройки прокси-сервера**

Правильно настроенные параметры прокси-сервера обеспечивают для пользователей возможность подключения к сети Интернет при использовании прокси-сервера. Как правило, пользователям необходимо связаться со своими администраторами сети для получения необходимых сведений для настройки параметров прокси-сервера.

#### **Кэш веб-браузера**

Кэшем называется область временного хранения, где можно сохранить часто используемые данные для быстрой загрузки. Кэш веб-браузера содержит копии страниц, просматриваемых пользователем. Для устранения определенных проблем установки или настройки Java иногда требуется выполнять очистку кэша вручную путем обращения к диалоговому окну.

#### **Временное решение**

Временным решением обычно называется решение, которое позволяет обойти определенную проблему в системе до появления решения, которое позволит окончательно устранить эту ошибку.

#### **Безопасность**

Список сайтов-исключений Функция "Exception Site List" позволяет конечным пользователям выполнять апплеты Java и приложения Java Web Start, которые не соответствуют последним требованиям к безопасности. RIA-приложения, которые размещаются на сайте из списка исключений. разрешается выполнять с применимыми запросами безопасности.

### Базовый уровень безопасности

Базовый уровень безопасности — это минимальное рекомендуемое обновление для Java. Пользователям не рекомендуется запускать версии Java, уровень которых ниже последнего базового уровня безопасности. Каждая основная версия Java (например, Java 6, Java 7) может иметь свое собственное обновление базового уровня безопасности.

#### Исправление

Означает дополнительные изменения ЛЛЯ установленного программного обеспечения. Может включать в себя исправления проблем, связанных с общей производительностью и системой безопасности ПО.

#### Критическое обновление (CPU)

Критические обновления представляют собой регулярно выпускамые  $\mathbf{M}$ общедоступные наборы исправлений системы безопасности, предназначенные для снижения затрат клиентов, связанных с управлением безопасностью.

#### Предупреждение безопасности

В случае крайней необходимости применения исправлений до выхода следующего пакета критических обновлений, Oracle выпускает предупреждение безопасности (т.е. исправление системы безопасности, распространяемое ранее очередного выпуска критического обновления исправлений).

#### Общие уязвимости и внешние воздействия (CVE)

Номера CVE являются уникальными стандартными идентификаторами для определения общеизвестной информации об уязвимостях безопасности. Программа CVE спонсируется отделом обеспечения кибербезопасности и связи департамента США по национальной безопасности и управляется корпорацией MITRE.

# Центр сертификации (СА)

Центром сертификации называется доверенная третья сторона - обычно, коммерческая компания, - которая выпускает цифровые сертификаты. Сертификаты выдаются организациям и частным лицам после процесса удостоверения подлинности. Цифровой сертификат добавляется к компьютерным приложениям для подтверждения того, что приложение выпущено владельцем сертификата.

#### Доверенный сертификат

Если у приложения имеется сертификат доверенного центра сертификации, отображается синий значок щита вместо желтых предупреждающих сигналов (щита или значка треугольника). Удостоверьтесь, что приложение получено от надежного издателя, при помощи сертификата, выпущенного доверенным центром сертификации.

#### Самоподписанный сертификат

Самоподписанные сертификаты He удостоверяются доверенным центром сертификации. Использование приложений этого типа обеспечивает самый высокий уровень угрозы безопасности из-за отсутствия удостоверения личности издателя.

#### Приложение "из песочницы"

Обозначает уровень доступа к системным файлам, таким как файлы на жестком диске, и к сети. Песочница обеспечивает защиту от доступа недоверенных и, возможно, вредоносных приложений к ресурсам системы.

#### Подписанные и неподписанные приложения

Подписанный код - это технология безопасности, при использовании которой приложения снабжаются цифровой подписью, удостоверяющей автора или издателя программного обеспечения. Подписанными приложениями называются такие приложения, которые были подписаны поставщиком приложения (самоподписанные) или центром сертификации. Это не является гарантией того, что код является доверенным, а означает только то, что приложение получено от указанного источника. Неподписанными приложениями называются такие приложения, которые не были подписаны, поэтому их источник не может быть проверен.

# <span id="page-58-0"></span>**VI. МЕТОДИЧЕСКИЕ РЕКОМЕНДАЦИИ ДЛЯ МАГИСТРАНТОВ ПО ИЗУЧЕНИЮ ДИСЦИПЛИНЫ**

### **6.1. Изучение программы курса**

На лекциях преподаватель рассматривает контрольные вопросы курса, составленной в соответствии с государственным образовательным стандартом. Изза недостаточного количества аудиторных часов некоторые темы не удается осветить в полном объеме, в следствии этого эти контрольные вопросы выносятся на самостоятельное изучение магистрантами, с рекомендациями той или иной литературы и с предоставлением ссылок на компьютерные онлайн источники:

1. <https://startandroid.ru/ru/uroki/vse-uroki-spiskom.html>

2. <https://itproger.com/course/java-android>

Кроме этого, для лучшего освоения материала и систематизации знаний по дисциплине, необходимо постоянно разбирать материалы лекций по конспектам и учебным пособиям. В случае необходимости обращаться к преподавателю за консультацией. Полный список литературы по дисциплине приведен в конце комплекса.

#### **6.2. Контрольные вопросы**

После изучения некоторых разделов практической части курса проводятся контрольные аудиторные работы в различных формах (презентации в группах, в парах, в письменных работах и др.). Готовиться к контрольным работам нужно по материалам лекций и рекомендованным источникам.

Примерный перечень контрольных вопросов приведен в рабочей программе.

Также в конце каждой лабораторной работы необходимо проводить письменный анализ выполненных задач по алгоритмизации и программированию, а также заполнять глоссарий в тетради.

Для итогового оценивания в учебно-методическом комплексе приведен перечень примерных контрольных вопросов и СРМ по которым составляются билеты экзамена.

Структура экзаменнационных билетов ориентирована на такие навыки, как умение, способность и владение, то есть отражают обретенные компетенции.

#### **6.3. Лабораторные работы**

Знания, умения и навыки, приобретенные в результате освоения практикума, существенно помогут магистрантам при дальнейшем обучении и обощении навыков программирования.

Структура лабораторного практикума включает в себя комплекс работ, скомпонованных по принципу от простого к сложному, даются примеры работ и рекомендации по выполнению. В лабораторных работах дается подробное описание команд, их опций и указана последовательность действий при решении определенных задач, что позволяет магистранту практически самостоятельно освоить команды, функции и процедуры, которые используются при алгоритмизации и программировании поставленных задач.

Для закрепления каждой пройденной темы приводятся описания лабораторных

работ. При изучении курса необходимо своевременно выполнять и сдавать преподавателю выполненные задания. В учебном процессе магистрантами широко используется учебно – методический комплекс с теоретическим содержанием, лабораторными описаниями и контрольными вопросами по данному курсу.

При изучении дисциплины магистранты должны выполнить лабораторные работы по темам, оговоренным рабочей программой.

На лабораторных работах магистранты осваивают работу с программным обеспечением путем своевременного выполнения индивидуальных заданий и ответов на контрольные Устный опрос по каждой теме. Лабораторные задания необходимо выполнять в строгой последовательности, так как каждое последующее задание является обобщением предыдущей.

Также для более углубленного изучения и практического освоения принципов алгоритмизации, программирования и управления базами данных, магистрантам по каждой пройденной теме даются задания для самостоятельного выполнения. Самостоятельные задания включают в себя обобщающие задачи и проекты.

Своевременной называется исполнение лабораторной работы в течении недели с момента предоставления задания по плану занятий. По результатам выполнения каждой лабораторной работы магистранту выставляется балл.

#### **6.4. Самостоятельная работа магистрантов**

Самостоятельная работа магистрантов включает в себя следующие части:

Для более углубленного изучения и практического освоения программы, магистрантам по каждой пройденной теме даются задания для самостоятельного выполнения. Самостоятельные задания включают в себя обобщающие задания и проекты. Задания даются для индивидуального выполнения, а также в группах. При работе в группах, первая группа, завершившая практическое задание получает поощрительный накопительный балл. Данные баллы учитываются при итоговом оценивании. Группа не выполнившая задание получает минусовой балл. Данный вид самостоятельной работы выполняется своевременно в течении семестра и принимается в ходе практических занятий и во время дежурств преподавателя.

По итогам пройденных материалов и дополнительно изученных сведений, магистрантами выполняется объемная проектная работа по алгоритмизации и программированию с включением базы данных. Проект выполняется по всем установленным правилам и техникам, с проведением технического анализа, выбором наиболее оптимальных методов и приемов. Результаты работ принимаются и оцениваются в I и II модульном контроле (30+30 баллов).

Все виды самостоятельных работ магистрантов охватывают весь лекционный курс, а также материалы и сведения не включенные в аудиторный курс.

В ходе работы над проектом, магистрант имеет право получать консультацию по выполнению у преподавателя во время дежурств.

# <span id="page-60-0"></span>**VII. КОНСПЕКТЫ ЛЕКЦИЙ ПО УЧЕБНОЙ ДИСЦИПЛИНЕ**

Конспекты лекций соответствуют содержанию учебного материала и учебнометодической карте.

### №1. Лекция. Введение в технологию АЈАХ. Разработка мобильных вебприложений

Аннотация: AJAX. Внеполосные обращения. Формат передачи данных JSON. Объект XmlHttpRequest. Разработка мобильных веб-приложений. Протокол WAP. (ОК-2, ПК-9) План лекции:

- 1.1. Вилы сайтов
- 1.2. Этапы проектирования и разработки сайта
- 1.3. Модели проектирования и управление проектами
- 1.4. Модель водопада управления проектами
- 1.5. Итерационная (спиральная) модель

AJAX (Asynchronous JavaScript and XML) - это концепция использования нескольких смежных технологий, ориентированная на разработку высокоинтерактивных приложения, быстро реагирующих на действия пользователя, выполняющих большую часть работы на стороне клиента и взаимодействующих с сервером посредством внеполосных обращений.

Внеполосным обрашением называется запрос к серверу, который приводит к оперативному обновлению страницы вместо ее замены. Внеполосный вызов HTTP - это HTTP запрос, который выдается за пределами встроенного модуля, обеспечивающего отправку форм HTTP. Вызов инициируется событием, связанным со страницей HTML и обслуживается компонентомпосредником, обычно объектом XmlHttpRequest.

Популярность *AJAX* связана с появлением сервиса *Google Suggest* в 2005 году. Данный сервис на основе объекта XMLHttpRequest предоставляет в распоряжение пользователя достаточно динамический веб-интерфейс. В процессе ввода символов пользователем в *поле* поискового запроса JavaScript отправляет их на сервер и получает от него список подсказок:

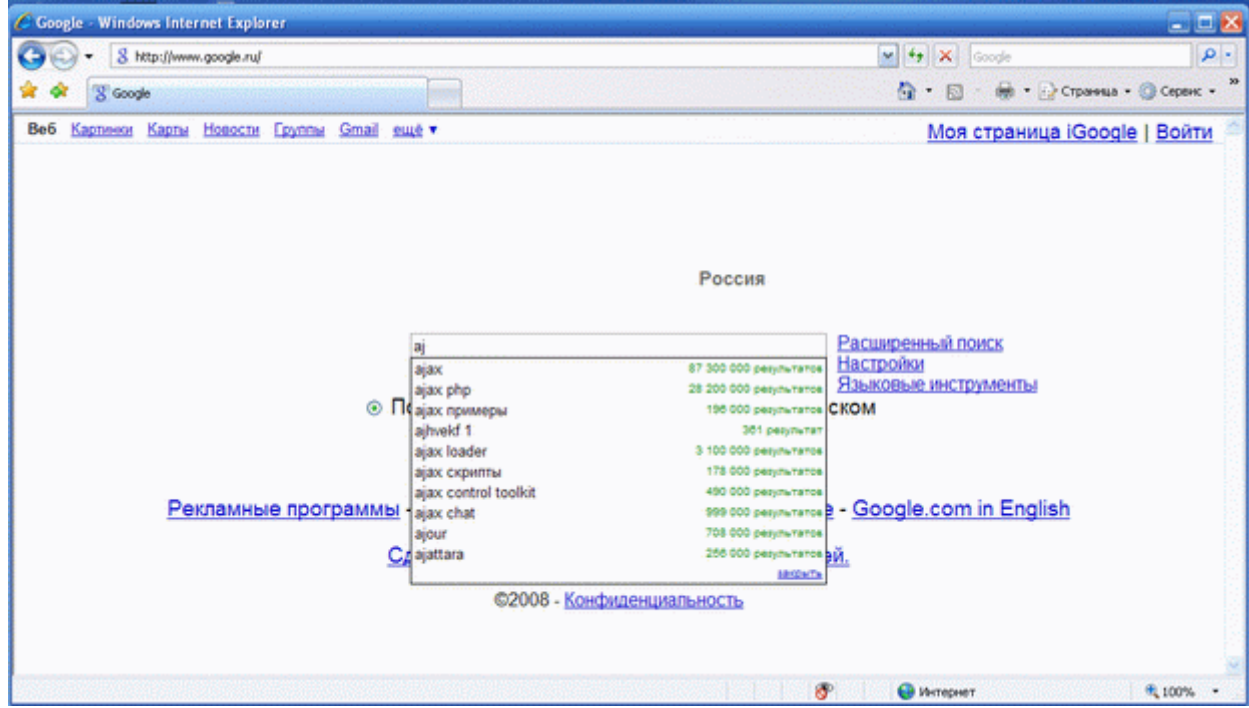

АЈАХ применяется для разработки веб-приложений, к которым предъявляются следующие требования:

- Приложение должно передавать пользователям свежие данные, полученные с сервера.
- Новые данные должны интегрироваться в существующую страницу без ее полного обновления.

Для работы с такими приложениями в браузере, необходимо, чтобы он соответствовал требованиям:

- Поддержка посредников (для внеполосных вызовов НТТР). Обычно реализуется в форме объекта XmlHttpRequest.
- Поддержка обновляемой модели DOM.

Объект XmlHttpRequest представляет собой компактную объектную модель для отправки сценарием обращений HTTP в обход браузера. Клиентский код сценария не может влиять на процесс размещения запроса и результат отправки запроса. *XmlHttpRequest* позволяет сценарию отправлять HTTP запросы и обрабатывать полученные ответы.

В качестве формата передачи данных обычно используются JSON или XML.

JSON (JavaScript Object Notation) - текстовый формат обмена данными, основанный на JavaScript и обычно используемый именно с этим языком. Несмотря на происхождение от JavaScript, формат считается языково-независимым и может использоваться практически с любым языком программирования. Для многих языков существует готовый код для создания и обработки данных в формате JSON.

JSON строится на двух структура данных:

- Набор пар имя/значение. В различных языках это реализовано как объект, запись, структура, словарь, хэш-таблица, список с ключом или ассоциативный массив.
- Пронумерованный набор значений. Во многих языках это реализовано как массив, вектор, список или последовательность.

Следующий пример показывает JSON-представление объекта, описывающего преподавателя.

```
"firstName": "Сергей".
"lastName": "Иванов",
"profile": {
"position": "доцент, к.ф.-м.н.",
"department": "кафедра информационных систем",
"age": 40
\},
 "subjects": [
    "интернет-технологии",
    "информационные технологии"
                        1
\mathcal{E}
```
Microsoft  $NET$ разработчиков прелоставляет распоряжение свою  $\overline{R}$ реализацию AJAX технологии - ASP.NET 2.0 AJAX.

С архитектурной точки зрения, инфраструктура ASP.NET 2.0 AJAX состоит из двух элементов:

- **Библиотека клиентских сценариев** (реализована на JavaScript). Работает в любом современном браузере.
- **Набор серверных расширений**. Полностью интегрируется с серверными службами и управляющими элементами ASP.NET. Разработчики могут создавать веб-страницы с расширенной функциональностью, используя практически такую же методику, которая используется при разработке серверных страниц ASP.NET.

#### **Разработка мобильных веб-приложений**

Для получения доступа к ресурсам *интернет* посредством только мобильного телефона, не прибегая к помощи компьютера или модема был разработан специальный стандарт *WAP*.

*WAP* ( *Wireless Application Protocol* ) - протокол доступа к ресурсам *Интернет* непосредственно с мобильного телефона, минуя компьютера и/или *модем*.

Для разметки документов при загрузке их в сотовых телефонах и других мобильных устройствах по стандарту *WAP* также был разработан и специальный язык - *WML* (*Wireless Markup Language*) .

Изначально *WAP* создавался для широкого круга технологий и стандартов беспроводной мобильной связи: сотовой, транковой, пейджинговой и микросотовой, а также для поддержки сетей 3G. Данный стандарт инвариантен к операционному ядру, с которым взаимодействует *WAPбраузер* и разрабатывался как *открытый стандарт* для беспроводной передачи данных, не зависящий от поставщиков устройств и услуг, оптимизированный для мобильных телефонов, имеющих *дисплей* с маленьким разрешением, ограниченной памятью и невысокой производительностью.

*WAP* 2.0 - усовершенствованная версия *WAP*, которая использует урезанный вариант *XHTML* и *CSS*. Это позволяет работать с *WAP 2.0* сайтами с помощью обычного браузера на компьютере без установки каких-либо дополнительных *плагинов*.

*XHTML MP* (*XHTML Mobile* Profile) - *язык разметки* в *WAP 2.0*, разработанный для мобильных устройств.

*Архитектура WAP* аналогична *WWW*. В *WAP* используется тот же самый *способ адресации* ресурсов и те же обозначения типов данных. В качестве клиента выступает *мобильное устройство* со встроенным *WAP*-браузером, запросы от которого через *WAP*-шлюз передаются вебсерверу, и ответ от последнего через него же отправляется клиенту.

В качестве *сервера* может выступать самый обычный веб-*сервер*. В этом случае между *WAP*шлюзом и сервером используется протокол *HTTP*. С целью уменьшения объема передаваемых данных, текстовые ресурсы, пришедшие от сервера, передаются клиенту в *двоичном виде*.

Язык *WML* напоминает *HTML*, но ориентирован на устройства с экраном низкого разрешения и с небольшим размером памяти. Вся *информация* в *WML* содержится в так называемых " *деках* ".

*Дек* - это минимальный *блок данных*, который может быть передан сервером. В *деках* находятся " *карты* " (каждая карта ограничена тегами *<card>* ). На экране устройства в каждый момент времени отображается только одна *карта*, а *пользователь* может переключаться между ними переходя по ссылкам. Размер *WML-страницы* должен находится в пределах от 1- 4 *килобайт*.

Например *WML-страница* :

```
\langle?xml version='1 0'?>
<!DOCTYPE wml PUBLIC '-//WAPFORUM//DTD WML 1.1//EN'
'http://www.wapforum.org/DTD/wml_1.1.xml'>
<wml><head><meta http-equiv="Cache-Control" content="max-age=0" />
 </head>\langle \text{card} \rangle<p>Hello world!</p>
 \langle \text{card} \rangle\langle \rangle wml>
```
отобразится на дисплее мобильного телефона таким образом (был использован программный эмулятор телефона):

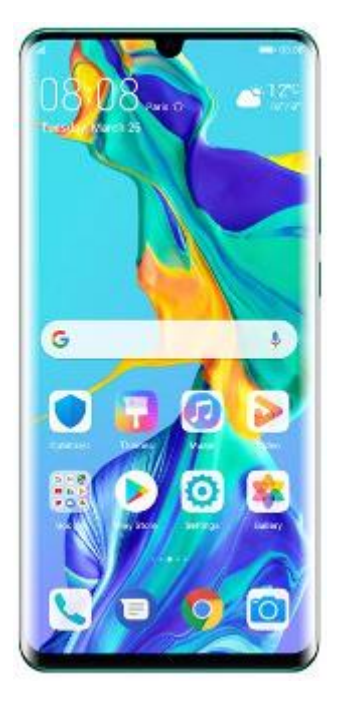

Многие мобильные устройства могут отображать документы только в WBXML-формате.

**WBXML**  $(WAP)$ Binary  $XML)$ формат компактного бинарного представления XML. WBXML используется для передачи через беспроводные соединения с низкой скоростью.

Некоторые браузеры со специальным плагинами, позволяют просматривать WMLстраницы на обычном компьютере.

В настоящее время наблюдается тенденция перехода от WML к XHTML.

Microsoft .NET для создания веб-приложений для мобильных устройств. В распоряжение разработчиков инструмент .NET Mobile

.NET Mobile представляет собой расширение Microsoft ASP.NET и Microsoft .NET Framework. По-сути, .NET Mobile представляет собой набор серверных управляющих элементов для форм, ориентированных на использование в беспроводных мобильных устройствах. Эти элементы управления генерируют разный код для различных устройств на языках WML, HTML или Compact HTML (cHTML).

*Управляющие* элементы *ASP* .*NET Mobile* расширяют функции *SDP* (*Smart Device* Programmability) и платформу *.NET Compact Framework*. Они позволяют использовать возможности платформы .*NET Compact* Framework и среды разработки *Visual Studio* .*NET* для создания мобильных веб-приложений благодаря возможности доставки данных на разнообразные мобильные устройства при помощи технологии *ASP*.*NET*. Этот подход позволяет создать в среде *Visual Studio* .*NET* единое мобильное *веб-приложение*, автоматически производящее формирование данных для отображения на разнообразных устройствах: мобильных телефонах, пейджерах, смартфонах, *Pocket PC* и др. При этом интегрированная *среда разработки* позволяет создавать мобильные веб-приложения, просто перетаскивая *управляющие* элементы в дизайнер форм.

Система *.NET Mobile* не устанавливает никаких компонентов на клиентское устройство. Для адаптации форматирования под конкретные браузеры используется серверная логика. Она генерирует данные в форматах *WML*, *HTML*, и cHTML. Помимо адаптивной генерации веб-страниц, технология .*NET Mobile* предоставляет богатый набор средств индивидуализации и расширения, обеспечивая простой способ осуществления поддержки новых устройств. Кроме того, технология .*NET Mobile* позволяет разработчикам управлять представлением данных для конкретного устройства или класса устройств в одной программной модели и обеспечивает легкую реализацию поддержки новых устройств без переделки существующих веб-приложений.

- 1. Мобильное устройство. С него исходит запрос на загрузку веб-страницы.
- 2. Интернет. Запрос передается через сеть соответствующему веб-серверу.
- 3. Веб-сервер IIS получает запрос от мобильного устройства и передает его обработчику.
- 4. .NET Framework выполняет обработку запроса.
- 5. ASP.NET компилирует запрашиваемый устройством документ.
- 6. .NET Mobile. Реализует элементы веб-страницы с учетом требований конкретного типа мобильного устройства.
- 7. Веб-страница возвращается обратно клиентскому устройству.

#### **Контрольные вопросы:**

- *1. Как и из какого источника можно подключить библиотеки JQuery?*
- *2. По какому событию и с какими параметрами происходит вызов метода ajaxSubmit плагина JQuery.form.js?*
- *3. Какие Вы знаете правила проверки полей форм в библиотеке JQuery.validate.js?*
- *4. Как сформировать сообщение об ошибках при нарушении правил проверки полей форм в библиотеке JQuery.validate.js?*
- *5. Как указать место вывода ошибок в библиотеке JQuery.validate.js?*

#### **План СРМ:**

*1. JavaScript. Объектная модель документа и работа с ней. Применение библиотек семейства JQuery.*

# <span id="page-65-0"></span>**VIII. ЛАБОРАТОРНЫЕ МАТЕРИАЛЫ**

#### Лабораторная работа №1: Компоненты технологии АЈАХ. Методы обработки событий. Методы передачи данных.

#### 1. Цель работы

Изучить компоненты технологии АЈАХ, методы обработки событий, методы передачи данных, освоить применение технологии АЈАХ.

#### 2. Краткие теоретические сведения

AJAX - это акроним, раскрывающийся как Asynchronous JavaScript And XML и означающий асинхронный JavaScript и XML. AJAX - это технология, включающая сценарии JavaScript в документе HTML, которые по мере необходимости в фоновом режиме выполняют запросы к серверу (серверным сценариям на каком либо языке webпрограммирования), и получают необходимые данные, обновляя отдельные части документа и тем самым исключая необходимость его повторной загрузки или загрузки другого документа.

Фоновый запрос выполняется объектом XMLHttpRequest (встроенным в браузер), который позволяет из JavaScript организовать асинхронный доступ к серверу, благодаря чему пользователь имеет возможность продолжать работу с документом в ожидании получения ответа. Сценарий на стороне сервера отправляет свой ответ по протоколу НТТР. Ответ должен иметь такой формат, который может быть разобран кодом сценария JavaScript на стороне клиента. Традиционно используется формат XML, но можно использовать и другой формат, даже простой текст. Наиболее популярная альтернатива XML - JavaScript Object Notation (JSON), представление объектов в JavaScript.

Непосредственное применение методов и свойств объекта XMLHttpRequest, равно как и его создание в зависимости от текущего браузера, заметно увеличивает объем кода и затрудняет его разработку. Библиотека jQuery существенно упрощает жизнь разработчику приложений АЈАХ. Часто для вызова jOuery-методов используется сокращенный вариант, функция \$ (знак доллара), а к наиболее популярным методам относятся *iQuery.get,* jQuery.post, jQuery.getJSON. Рассмотрим пример с применением последнего метода. Вначале подключаем библиотеку jQuery:

```
<scripttype="text/javascript" src="js/jquery-1.2.6.js"></script>
затем ожидаем окончания загрузки страницы:
```
<script type="text/javascript">

jQuery(document).ready(function(){

и возникновения нужного события какого-либо тега в ней, например, смены выбранного элемента списка с идентификатором (id) #country:

jQuery('#country').change(function(){

Прочитав значение выбранного элемента

value=\$("select[@id=country] option:selected").val();

очищаем элементы связанного (подчиненного) списка с именем (name) city:

\$('select[@name=city] option').remove();

Если в первом списке выбор не сделан, то и во втором выводить нечего:

if(!value) {\$('select[@name=city]').append('<option value='+0+'> Здесь появятся элементы массива</option>'); }

Выполняем запрос к серверу методом GET с ожиданием ответа в массив data:

\$.getJSON("select.php?country="+value, function(data){

Полученные данные разбираем и помещаем в список с именем (name) city:

for $(i$  in data) {

\$('select[@name=city]').append('<option

```
value='+i+1 + data [i]+1 </option>'); };
При запросе данных в формате XML незначительно отличается метод выполнения запроса:
$.get("select.php?country="+value, function(data){
и весьма существенно - разбор полученных данных и добавление их в список:
idarray=data.documentElement.getElementsByTagName('id');
cityarray=data.documentElement.getElementsByTagName('name');
var j=0;
for (var i=0; i < idarray.length; i++) {
     j=idarray.item(i).firstChild.data;
     name=cityarray.item(i).firstChild.data;
     element[i] = name;$('select[@name=city]').append('<option
value='++i+1>'+element[i]+1</sup>Сценарии на стороне сервера тоже имеют свои особенности. Они должны давать ответ
только на запросы от объекта XMLHttpRequest:
if ($ SERVER ["HTTP X REQUESTED WITH"] == "XMLHttpRequest")
в соответствующем формате (обязательно в кодировке UTF-8):
header('Content-Type: application/json; charset=utf-8');
или
header("Content-type: text/xml; charset=UTF-8");
echo "<?xml version='1.0' encoding='UTF-8' standalone='yes'?>";
При формирования ответа в формате JSON можно использовать функцию json encode:
echo json encode (array ("1" => 'Aлушта', '2' => 'Сочи'));
при версии PHP >= 5.2.0 или array to json в противном случае:
echo array to json(array("1" => 'Aлушта', '2' => 'Сочи'));
Сформировать ответ в формате XML можно руками, если структура ответа проста:
if (S \text{ GET}['counter'] == 1) {
echo "<response><cities>";
echo "<city><id>1</id><name>Алушта</name></city>";
echo "<city><id>2</id><name>Сочи</name></city>";
echo "</cities></response>"; }
Или, если версия PHP >= 5.1.0, с помощью объекта DOMDocument:
$dom=new DOMDocument () ;
$response=$dom->createElement('response');
$dom->appendChild($response);
$cities=$dom->createElement('cities');
$response->appendChild($cities);
if (S \text{ GET} ['countery'] == 1) {
$id=$dom->createElement('id');
$idvalue=$dom->createTextNode('1');
$id->appendChild($idvalue);
$name=$dom->createElement('name');
$nametext=$dom->createTextNode('Алушта');
$name->appendChild($nametext);
$city=$dom->createElement('city');
$city->appendChild($id);
$city->appendChild($name);
$cities->appendChild($city);
$xmlString=$dom->saveXML();
echo $xmlString;
```
Применяя AJAX необходимо помнить, что на стороне клиента JavaScript может быть

отключен, что сделает приложения АЈАХ нефункциональными.

Пример применения технологии АЈАХ для фоновой отправки данных и обновления страниц сайта без перезагрузки см. здесь: http://gun.cs.nstu.ru/web/labs/lab8.

#### 3. Методические указания

- 3.1. Для разработки сценариев применяйте любые доступные текстовые редакторы, например, Jview или Notepad<sup>++</sup>.
- 3.2. Сценарии располагаются на сервере с адресом 217.71.139.74, подключение к которому производится по протоколу FTP с именем учетной записи userNM, где  $N -$  порядковый номер группы, М-номер студента по журналу, пароль сообщается преподавателем.
- 3.3. Лабораторная работа выполняется в отдельной папке на сервере, куда копируются сценарии лабораторной работы №3 для модификации.
- 3.4. При настройке клиента FTP необходимо установить пассивный режим.
- 3.5. При разработке страниц периодически сохраняйте их и проверяйте их отображение в любом из доступных браузеров.
- 3.6. При написании сценариев обращайте внимание на кодировку русского текста, правильность написания HTML-тегов, имен переменных и функций PHP, парность открывающих и закрывающих кавычек в операторе echo.
- 3.7. По окончании лабораторной работы запишите документы сайта на сменный носитель для сохранения и распечатки.

#### 4. Порядок выполнения работы

- 4.1. Модифицировать базу данных из лабораторной работы №1, добавив таблицусправочник, уточняющий существующий справочник, например, для факультета список групп, для марок автомобилей - модель и т.д.
- 4.2. Модифицировать сценарии отображения записей из лабораторной работы №3 для отображения записей из дополнительного справочника.
- 4.3. Модифицировать сценарии добавления и изменения записей из лабораторной работы №3 для заполнения списка из дополнительного справочника в зависимости от выбранного элемента списка основного справочника.
- 4.4. Отладить сценарии, убедиться в их корректной работе, отображении замечаний, продемонстрировать их работоспособность преподавателю.
- 4.5. Сохранить на локальной машине и распечатать файлы отлаженных сценариев.

#### 5. Варианты заданий

Задания различаются базами данных, реализованными в соответствии с заданиями к лабораторной работе №1, форматами передачи данных от сервера (нечетные варианты – XML, четные JSON), и являются модификацией лабораторной работы №3.

#### 6. Содержание отчета

- 6.1. Цель работы.
- 6.2. Вариант задания.
- 6.3. Листинги сценариев.
- 6.4. Выводы по работе.

#### 7. Контрольные вопросы

- 7.1. Что входит в состав технологии АЈАХ?
- 7.2. Каковы наиболее популярные методы отправки данных в библиотекеJQuery?
- 7.3. Какие Вы знаете события, пригодные для вызоваметодов библиотекиJQuery?
- 7.4. Как можно указать тег, чьи события отслеживаются?
- 7.5. Как можно указать формат получаемых из запроса данных?
- 7.6. Каковы особенности сценариев, отвечающих на фоновый запрос?
- 7.7. Как в серверном сценарии указать формат ответа?
- 7.8. Каковы способы формирования ответа в формате JSON?
- 7.9. Каковы способы формирования ответа в формате XML?
- 7.10. Чем отличается разбор данных, пришедших в формате JSON и XML?